# **hIPPYlib Documentation**

*Release 2.2.1*

**Umberto Villa, Noemi Petra, Omar Ghattas**

**Jul 17, 2019**

# **Contents**

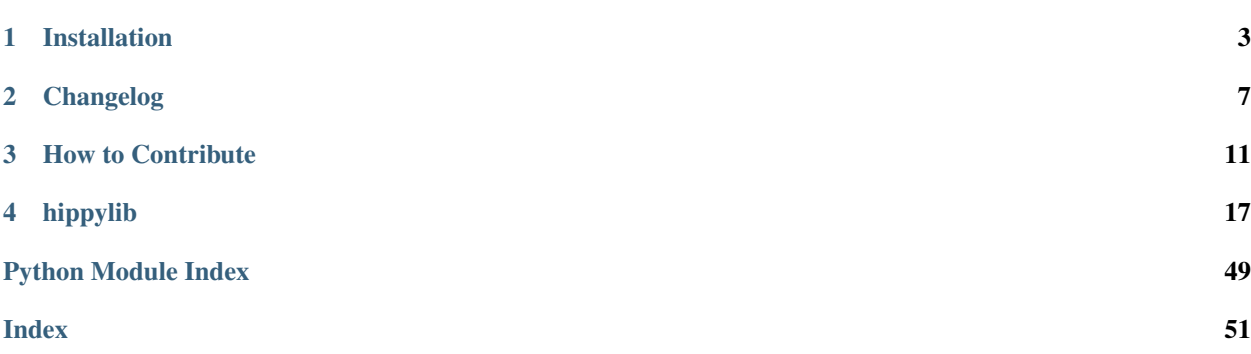

Inverse Problem PYthon library

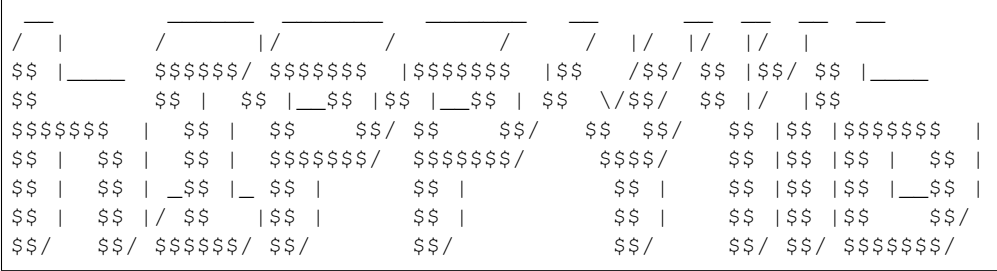

https://hippylib.github.io

hIPPYlib implements state-of-the-art scalable algorithms for deterministic and Bayesian inverse problems governed by partial differential equations (PDEs). It builds on [FEniCS](http://fenicsproject.org/) (a parallel finite element element library) for the discretization of the PDE and on [PETSc](http://www.mcs.anl.gov/petsc/) for scalable and efficient linear algebra operations and solvers.

For building instructions, see the file INSTALL.md. Copyright information and licensing restrictions can be found in the file COPYRIGHT.

The best starting point for new users interested in hIPPYlib's features are the interactive tutorials in the tutorial folder.

Conceptually, hIPPYlib can be viewed as a toolbox that provides the building blocks for experimenting new ideas and developing scalable algorithms for PDE-constrained deterministic and Bayesian inverse problems.

In hIPPYlib the user can express the forward PDE and the likelihood in weak form using the friendly, compact, near-mathematical notation of FEniCS, which will then automatically generate efficient code for the discretization. Linear and nonlinear, and stationary and time-dependent PDEs are supported in hIPPYlib. For stationary problems, gradient and Hessian information can be automatically generated by hIPPYlib using FEniCS symbolic differentiation of the relevant weak forms. For time-dependent problems, instead, symbolic differentiation can only be used for the spatial terms, and the contribution to gradients and Hessians arising from the time dynamics needs to be provided by the user.

Noise and prior covariance operators are modeled as inverses of elliptic differential operators allowing us to build on existing fast multigrid solvers for elliptic operators without explicitly constructing the dense covariance operator.

The key property of the algorithms underlying hIPPYlib is that solution of the deterministic and Bayesian inverse problem is computed at a cost, measured in forward PDE solves, that is independent of the parameter dimension.

hIPPYlib provides a robust implementation of the inexact Newton-conjugate gradient algorithm to compute the maximum a posterior (MAP) point. The gradient and Hessian actions are computed via their weak form specification in FEniCS by constraining the state and adjoint variables to satisfy the forward and adjoint problem. The Newton system is solved inexactly by early termination of CG iterations via Eisenstat-Walker (to prevent oversolving) and Steihaug (to avoid negative curvature) criteria. Two globalization techniques are available to the user: Armijo backtracking line search and trust region.

In hIPPYlib, the posterior covariance is approximated by the inverse of the Hessian of the negative log posterior evaluated at the MAP point. This Gaussian approximation is exact when the parameter-to-observable map is linear; otherwise, its logarithm agrees to two derivatives with the log posterior at the MAP point, and thus it can serve as a proposal for Hessian-based Markov chain Monte Carlo (MCMC) methods. hIPPYlib makes the construction of the posterior covariance tractable by invoking a low-rank approximation of the Hessian of the log likelihood.

hIPPYlib also offers scalable methods for sample generation. To sample large scale spatially correlated Gaussian random fields from the prior distribution, hIPPYlib implements a new method that strongly relies on the structure of the covariance operator defined as the inverse of a differential operator: by exploiting the assembly procedure of finite element matrices hIPPYlib constructs a sparse Cholesky-like rectangular decomposition of the precision operator. To sample from a local Gaussian approximation to the posterior (such as at the MAP point) hIPPYlib exploits the low rank factorization of the Hessian of the log likelihood to correct samples from the prior distribution. Finally, to explore the posterior distribution, hIPPYlib implements dimension independent MCMC sampling methods enchanted by Hessian information.

Finally, randomized and probing algorithms are available to compute the pointwise variance of the prior/posterior distribution and the trace of the covariance operator.

# CHAPTER 1

## Installation

<span id="page-6-0"></span>Inverse Problem PYthon library

```
__ ______ _______ _______ __ __ __ __ __
/ | / |/ / / / |/ |/ |/ |
$$ |____ $$$$$$/ $$$$$$$ |$$$$$$$ |$$ /$$/ $$ |$$/ $$ |____
$$ $$ | $$ |__$$ |$$ |__$$ | $$ \/$$/ $$ |/ |$$
$$$$$$$ | $$ | $$ $$/ $$ $$/ $$ $$/ $$ |$$ |$$$$$$$ |
$$ | $$ | $$ | $$$$$$$/ $$$$$$$/ $$$$/ $$ |$$ |$$ | $$ |
$$ | $$ | _$$ |_ $$ |     $$ |     $$ |   $$ |$$ |$$ |__$$ |
$$ | $$ |/ $$ |$$ | $$ | $$ | $$ |$$ |$$ $$/
$$/ $$/ $$$$$$/ $$/ $$/ $$/ $$/ $$/ $$$$$$$/
```
https://hippylib.github.io

hIPPYlib depends on [FEniCS](http://fenicsproject.org/) versions 2016.1, 2016.2, 2017.1, 2017.2. The suggested version of FEniCS to use with hIPPYlib is 2017.2.

Note: FEniCS 2018.1 is not supported by hIPPYlib.

FEniCS needs to be built with the following dependecies enabled:

- numpy, scipy, matplotlib, mpi4py
- PETSc and petsc4py (version 3.7.0 or above)
- SLEPc and slepc4py (version 3.7.0 or above)
- PETSc dependencies: parmetis, scotch, suitesparse, superlu\_dist, ml, hypre
- (optional): mshr, jupyter
	- ## Install hIPPYlib using pip

With the supported version of FEniCS and its dependencies installed on your machine, hIPPYlib can be installed via pip as follows

```
pip install hippylib --user
```
In order for pip to install extra requirements (e.g. Jupyter) the following command should be used

```
pip install hippylib[notebook] --user
```
NOTE: hIPPYlib applications and tutorials can also be executed directly from the source folder without pip installation.

### **1.1 Build the hIPPYlib documentation using Sphinx**

To build the documentation you need to have sphinx (tested on v.1.7.5),  $m2r$  and sphinx rtd theme - all of these can be installed via pip.

To build simply run make html from doc folder.

# **1.2 FEniCS installation**

### **1.2.1 Install FEniCS from Conda (Linux or MacOS)**

To use the prebuilt Anaconda Python packages (Linux and Mac only), first install [Anaconda3,](https://docs.continuum.io/anaconda/install) then run following commands in your terminal:

conda create -n fenicsproject -c conda-forge fenics==2017.2.0 \ mpi4py matplotlib scipy sympy==1.1.1 jupyter

Note: FEniCS Anaconda recipes are maintained by the FEniCS community and distributed binary packages do not have a full feature set yet, especially regarding sparse direct solvers and input/output facilities.

### **1.2.2 Run FEniCS from Docker (Linux, MacOS, Windows)**

An easy way to run FEniCS is to use their prebuilt Docker images.

```
Docker on your system. MacOS and Windows users should preferably use Docker for
Mac or Docker for Windows — if it is compatible with their system — instead of the legacy version Docker
Toolbox.
```
Among the many docker's workflow discussed [here,](http://fenics.readthedocs.io/projects/containers/en/latest/quickstart.html) we suggest using the Jupyter notebook[one.](http://fenics.readthedocs.io/projects/containers/en/latest/jupyter.html)

#### **Docker for Mac, Docker for Windows and Linux users (Setup and first use instructions)**

We first create a new Docker container to run the jupyter-notebook command and to expose port 8888. In a command line shell type:

```
docker run --name hippylib-nb -w /home/fenics/hippylib -v $(pwd):/home/fenics/
˓→hippylib \
           -d -p 127.0.0.1:8888:8888 quay.io/fenicsproject/stable:2017.2.0 \
           'jupyter-notebook --ip=0.0.0.0'
docker logs hippylib-nb
```
The notebook will be available at http://localhost:8888/?token=<security\_token\_for\_first\_time\_connection in your web browser. From there you can run the interactive notebooks or create a new shell (directly from your browser) to run python scripts.

#### **Docker Toolbox users on Mac/Windows (Setup and first use instructions)**

Docker Toolbox is for older Mac and Windows systems that do not meet the requirements of Docker for Mac or Docker for Windows. Docker Toolbox will first create a lightweight linux virtual machine on your system and run docker from the virtual machine. This has implications on the workflow presented above.

We first create a new Docker container to run the jupyter-notebook command and to expose port 8888 on the virtual machine. In a command line shell type:

```
docker run --name hippylib-nb -w /home/fenics/hippylib -v $(pwd):/home/fenics/
˓→hippylib \
           -d -p $(docker-machine ip $(docker-machine active)):8888:8888 \
           quay.io/fenicsproject/stable:2017.2.0 'jupyter-notebook --ip=0.0.0.0'
docker logs hippylib-nb
```
To find out the IP of the virtual machine we type:

docker-machine ip \$(docker-machine active)

The notebook will be available at http://<ip-of-virtual-machine>:8888/? token=<security\_token\_for\_first\_time\_connection> in your web browser. From there you can run the interactive notebooks or create a new shell (directly from your browser) to run python scripts.

#### **Subsequent uses**

The docker container will continue to run in the background until we stop it:

docker stop hippylib-nb

#### To start it again just run:

```
docker start hippylib-nb
```
If you would like to see the log output from the Jupyter notebook server (e.g. if you need the security token) type:

docker logs hippylib-nb

### **1.2.3 Build FEniCS from source using hashdist (Linux and MacOS 10.12 or below)**

To build FEniCS from source we suggest using the scripts and profile files in fenics-hashdist. These scripts and profile files contain small modifications with respect to the ones provided by the FEniCS community to ensure that all the dependencies needed by hIPPYlib are installed.

See fenics-hashdist/README.md for further details.

### **1.2.4 Other ways to build FEniCS**

For instructions on other ways to build FEniCS, we refer to the FEniCS project [download page.](https://fenicsproject.org/download/) Note that this instructions always refer to the latest version of FEniCS which may or may not be yet supported by hIPPYlib. Always check the hIPPYlib website for supported FEniCS versions.

# CHAPTER 2

# Changelog

<span id="page-10-0"></span>Inverse Problem PYthon library

```
__ ______ _______ _______ __ __ __ __ __
/ | / |/ / / / |/ |/ |/ |
$$ |____ $$$$$$/ $$$$$$$ |$$$$$$$ |$$ /$$/ $$ |$$/ $$ |____
$$ $$ | $$ |__$$ |$$ |__$$ | $$ \/$$/ $$ |/ |$$
$$$$$$$ | $$ | $$ $$/ $$ $$/ $$ $$/ $$ |$$ |$$$$$$$ |
$$ | $$ | $$ | $$$$$$$/ $$$$$$$/ $$$$/ $$ |$$ |$$ | $$ |
$$ | $$ | _$$ |_ $$ | $$ | $$ | $$ |$$ |$$ |__$$ |
$$ | $$ |/ $$ |$$ | $$ | $$ | $$ |$$ |$$ $$/
$$/ $$/ $$$$$$/ $$/ $$/ $$/ $$/ $$/ $$$$$$$/
```
https://hippylib.github.io

### **2.1 Version 2.2.1, released on March 28, 2019**

- Bug fix missing mpi\_comm in TimeDependentVector
- Bug fix in the initialization of the global variable parRandom

### **2.2 Version 2.2.0, released on Dec 12, 2018**

- Add new class GaussianRealPrior that implements a finite-dimensional Gaussian prior
- Add a callback user-defined function that can be called at the end of each inexact Newton CG iteration
- Add a \_\_version\_\_ and version\_info attribute to hIPPYlib
- Add setup.py to (optionally) install hIPPYlib via pip
- Add deprecation mechanism
- Deprecate TimeDependentVector.copy(other) in favor of TimeDependentVector.copy() for consistency with dolfin.Vector.copy
- Deprecate  $_B$ ilaplacianR.inner(x,y) for consistency with dolfin.Matrix
- CI enhancement via build matrix

# **2.3 Version 2.1.1, released on Oct 23, 2018**

- Update README. md and paper according to JOSS reviewers's comments
- Add contributing guidelines
- Fix some typos in notebooks (thanks to Christian Boehm)

# **2.4 Version 2.1.0, released on July 18, 2018**

- Alleviate boundary artifacts (inflation of marginal variance) in Bilaplacian-like priors using Robin boundary conditions
- Allow the user to select different matplotlib colormaps in jupyter notebooks
- Buxfix in the acceptance ratio of the gpCN MCMC proposal

# **2.5 Version 2.0.0, released on June 15, 2018**

- Introduce capabilities for non-Gaussian Bayesian inference using Mark Chain Monte Carlo methods. Kernels: mMALA, pCN, gpCN, IS. Note: API subject to change
- Support domain-decomposition parallelization (new parallel random number generator, and new randomized eigensolvers)
- The parameter, usually labeled a, throughout the library, has been renamed to m, for model parameter. Interface changes:
	- PDEProblem.eval\_da –> PDEProblem.evalGradientParameter
	- Model.applyWua –> Model.applyWum
	- Model.applyWau –> Model.applyWmu
	- Model.applyRaa –> Model.applyWmm
	- gda\_tolerance –> gdm\_tolerance in the parameter list for Newton and QuasiNewton optimizers
	- gn\_approx –> gass\_newton\_approx as parameter in function to compute Hessian/linearization point in classes Model, PDEProblem, Misfit, Qoi, ReducedQoi
- Organize hippylib in subpackages
- Add sphinx documentation (thanks to **E. Khattatov** and **I. Ambartsumyan**)

### **2.6 Version 1.6.0, released on May 16, 2018**

- Bugfix in PDEVariationalProblem.solveIncremental for non self-adjoint models
- Add new estimator for the trace and diagonal of the prior covariance using randomized eigendecomposition
- In all examples and tutorial, use enviromental variable HIPPYLIB\_BASE\_DIR (if defined) to add hIPPYlib to PYTHONPATH

### **2.7 Version 1.5.0, released on Jan 24, 2018**

• Add support for FEniCS 2017.2

### **2.8 Version 1.4.0, released on Nov 8, 2017**

- Add support for Python 3
- Enchantments in PDEVariationalProblem: it now supports multiple Dirichlet condition and vectorial/mixed function spaces
- Bugfix: Set the correct number of global rows, when targets points fall outside the computational domain
- More extensive testing with Travis Integration

### **2.9 Version 1.3.0, released on June 28, 2017**

- Improve hashdist installation support
- Switch license to GPL-2
- Add support for FEniCS 2017.1

### **2.10 Version 1.2.0, released on April 24, 2017**

- Update instruction to build FEniCS: hashdist and docker
- Update notebook to nbformat 4
- Let FEniCS 2016.2 be the preferred version of FEniCS
- Add Travis integration

### **2.11 Version 1.1.0, released on Nov 28, 2016**

- Add partial support for FEniCS 2016.1 (Applications and Tutorial)
- Improve performance of the randomized eigensolvers

## **2.12 Version 1.0.2, released on Sep 30, 2016**

- Use vector2Function to safely convert dolfin.Vector to dolfin.Function
- Optimize the PDEVariationalProblem to exploit the case when the forward problem is linear
- Update notebook 1\_FEniCS101.ipynb

# **2.13 Version 1.0.1, released on Aug 25, 2016**

• Add support in hippylib.Model and hippylib.Misfit for misfit functional with explicit dependence on the parameter

# **2.14 Version 1.0.0, released on Aug 8, 2016**

- Uploaded to [https://hippylib.github.io.](https://hippylib.github.io)
- Initial release under GPL-3.

Inverse Problem PYthon library

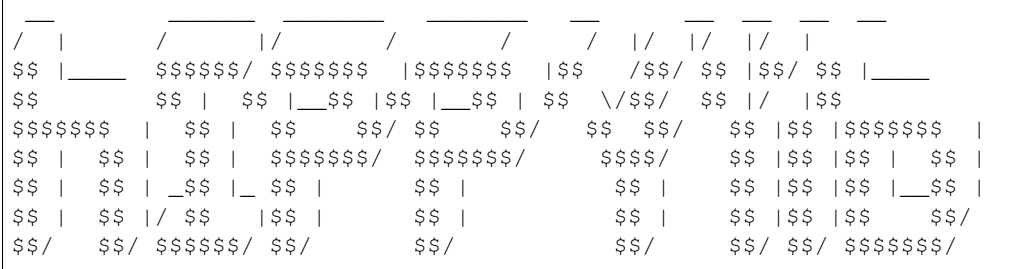

https://hippylib.github.io

# CHAPTER 3

### How to Contribute

<span id="page-14-0"></span>The hIPPYlib team welcomes contributions at all levels: bugfixes, code improvements, new capabilities, improved documentation, or new examples/tutorials.

Use a pull request (PR) toward the hippylib:master branch to propose your contribution. If you are planning significant code changes, or have any questions, you should also open an [issue](https://github.com/hippylib/hippylib/issues) before issuing a PR.

See the *Quick Summary* section for the main highlights of our GitHub workflow. For more details, consult the following sections and refer back to them before issuing pull requests:

- *GitHub Workflow*
	- *hIPPYlib Organization*
	- *New Feature Development*
	- *Developer Guidelines*
	- *Pull Requests*
	- *Pull Request Checklist*
- *Automated Testing*
- *Contact Information*

Contributing to hIPPYlib requires knowledge of Git and, likely, inverse problems. If you are new to Git, see the [GitHub learning resources.](https://help.github.com/articles/git-and-github-learning-resources/) To learn more about inverse problems, see our [tutorial page.](http://hippylib.github.io/tutorial)

*By submitting a pull request, you are affirming the Developer's Certificate of Origin at the end of this file.*

# **3.1 Quick Summary**

- We encourage you to *join the hIPPYlib organization* and create development branches off hippylib:master.
- Please follow the *developer guidelines*, in particular with regards to documentation and code styling.
- Pull requests should be issued toward hippylib:master. Make sure to check the items off the *Pull Request Checklist*.
- After approval, hIPPYlib developers merge the PR in hippylib: master.
- Don't hesitate to *contact us* if you have any questions.

# **3.2 GitHub Workflow**

The GitHub organization, [https://github.com/hippylib,](https://github.com/hippylib) is the main developer hub for the hIPPYlib project.

If you plan to make contributions or will like to stay up-to-date with changes in the code, \*we strongly encourage you to *join the hIPPYlib organization*\*.

This will simplify the workflow (by providing you additional permissions), and will allow us to reach you directly with project announcements.

### **3.2.1 hIPPYlib Organization**

- Before you can start, you need a GitHub account, here are a few suggestions:
	- Create the account at: github.com/join.
	- For easy identification, please add your name and maybe a picture of you at: [https://github.com/settings/](https://github.com/settings/profile) [profile.](https://github.com/settings/profile)
	- To receive notification, set a primary email at: [https://github.com/settings/emails.](https://github.com/settings/emails)
	- For password-less pull/push over SSH, add your SSH keys at: [https://github.com/settings/keys.](https://github.com/settings/keys)
- *Contact us* for an invitation to join the hIPPYlib GitHub organization.
- You should receive an invitation email, which you can directly accept. Alternatively, *after logging into GitHub*, you can accept the invitation at the top of [https://github.com/hippylib.](https://github.com/hippylib)
- Consider making your membership public by going to <https://github.com/orgs/hippylib/people> and clicking on the organization visibility dropbox next to your name.
- Project discussions and announcements will be posted at [https://github.com/orgs/hippylib/teams/everyone.](https://github.com/orgs/hippylib/teams/everyone)
- The hIPPYlib source code is in the [hippylib](https://github.com/hippylib/hippylib) repository.
- The website is in the [web](https://github.com/hippylib/web) repository.

### **3.2.2 New Feature Development**

- A new feature should be important enough that at least one person, the proposer, is willing to work on it and be its champion.
- The proposer creates a branch for the new feature (with suffix  $-\text{dev}$ ), off the master branch, or another existing feature branch, for example:

```
# Clone assuming you have setup your ssh keys on GitHub:
git clone git@github.com:hippylib/hippylib.git
# Alternatively, clone using the "https" protocol:
git clone https://github.com/hippylib/hippylib.git
```
(continues on next page)

(continued from previous page)

```
# Create a new feature branch starting from "master":
git checkout master
git pull
git checkout -b feature-dev
# Work on "feature-dev", add local commits
# ...
# (One time only) push the branch to github and setup your local
# branch to track the github branch (for "git pull"):
git push -u origin feature-dev
```
- We prefer that you create the new feature branch as a fork. To allow hIPPYlib developers to edit the PR, please [enable upstream edits.](https://help.github.com/articles/allowing-changes-to-a-pull-request-branch-created-from-a-fork/)
- The typical feature branch name is new-feature-dev, e.g. optimal\_exp\_design-dev. While not frequent in hIPPYlib, other suffixes are possible, e.g.  $-fix$ ,  $-doc$ , etc.

### **3.2.3 Developer Guidelines**

- *Keep the code lean and as simple as possible*
	- Well-designed simple code is frequently more general and powerful.
	- Lean code base is easier to understand by new collaborators.
	- New features should be added only if they are necessary or generally useful.
	- Code should be compatible with Python 3, and from future import should be placed on the top each new file to preserve Python 2 compatibility.
	- When adding new features add an example in the application folder and/or a new notebook in the tutorial folder.
- *Keep the code general and reasonably efficient*
	- Main goal is fast prototyping for research.
	- When in doubt, generality wins over efficiency.
	- Respect the needs of different users (current and/or future).
- *Keep things separate and logically organized*
	- General usage features go in hIPPYlib (implemented in as much generality as possible), non-general features go into external apps/projects.
	- Inside hIPPYlib, compartmentalize between modeling, algorithms, utils, etc.
	- Contributions that are project-specific or have external dependencies are allowed (if they are of broader interest), but should be #ifdef-ed and not change the code by default.
- Code specifics
	- All significant new classes, methods and functions have sphinx-style documentation in source comments.
	- Code styling should resemble existing code.
	- When manually resolving conflicts during a merge, make sure to mention the conflicted files in the commit message.

### **3.2.4 Pull Requests**

- When your branch is ready for other developers to review / comment on the code, create a pull request towards hippylib:master.
- Pull request typically have titles like:

Description [new-feature-dev]

for example:

Bayesian Optimal Design of Experiments [oed-dev]

Note the branch name suffix (in square brackets).

• Titles may contain a prefix in square brackets to emphasize the type of PR. Common choices are: [DON'T MERGE], [WIP] and [DISCUSS], for example:

[DISCUSS] Bayesian Optimal Design of Experiments [oed-dev]

- Add a description, appropriate labels and assign yourself to the PR. The hIPPYlib team will add reviewers as appropriate.
- List outstanding TODO items in the description.
- Track the Travis CI *continuous integration* builds at the end of the PR. These should run clean, so address any errors as soon as possible.

### **3.2.5 Pull Request Checklist**

Before a PR can be merged, it should satisfy the following:

- [ ] CI runs without errors.
- [ ] Update CHANGELOG:
	- [ ] Is this a new feature users need to be aware of? New or updated application or tutorial?
	- [ ] Does it make sense to create a new section in the CHANGELOG to group with other related features?
- [] New examples/applications/tutorials:
	- [ ] All new examples/applications/tutorials run as expected.
	- [ ] Add a *fast version* of the example/application/tutorial to Travis CI
- [ ] New capability:
	- [ ] All significant new classes, methods and functions have sphinx-style documentation in source comments.
	- [ ] Add new examples/applications/tutorials to highlight the new capability.
	- [ ] For new classes, functions, or modules, edit the corresponding .rst file in the doc folder.
	- [ ] If this is a major new feature, consider mentioning in the short summary inside README *(rare)*.
	- $-$  [ ] If this is a C++ extension, the package data dictionary in setup.py should include new files.

# **3.3 Automated Testing**

We use Travis CI to drive the default tests on the master and feature branches. See the .travis file and the logs at [https://travis-ci.org/hi/hippylib.](https://travis-ci.org/hippylib/hippylib)

Testing using Travis CI should be kept lightweight, as there is a 50 minute time constraint on jobs.

• Tests on the master branch are triggered whenever a push is issued on this branch.

# **3.4 Contact Information**

• Contact the hIPPYlib team by posting to the [GitHub issue tracker.](https://github.com/hippylib/hippylib/issues) Please perform a search to make sure your question has not been answered already.

# **3.5 Developer's Certificate of Origin 1.1**

By making a contribution to this project, I certify that:

- (a) The contribution was created in whole or in part by me and I have the right to submit it under the open source license indicated in the file; or
- (b) The contribution is based upon previous work that, to the best of my knowledge, is covered under an appropriate open source license and I have the right under that license to submit that work with modifications, whether created in whole or in part by me, under the same open source license (unless I am permitted to submit under a different license), as indicated in the file; or
- (c) The contribution was provided directly to me by some other person who certified (a), (b) or (c) and I have not modified it.
- (d) I understand and agree that this project and the contribution are public and that a record of the contribution (including all personal information I submit with it, including my sign-off) is maintained indefinitely and may be redistributed consistent with this project or the open source license(s) involved.

*Acknowledgement*: We thank the [MFEM team](https://github.com/mfem) for allowing us to use their contributing guidelines file as template.

# CHAPTER 4

# hippylib

### <span id="page-20-3"></span><span id="page-20-0"></span>**4.1 hippylib package**

### **4.1.1 Subpackages**

**hippylib.modeling package**

### **Submodules**

#### <span id="page-20-2"></span>**hippylib.modeling.PDEProblem module**

<span id="page-20-1"></span>**class** hippylib.modeling.PDEProblem.**PDEProblem** Bases: object

Consider the PDE problem: Given  $m$ , find  $u$  such that

$$
F(u, m, p) = (f(u, m), p) = 0, \quad \forall p.
$$

Here  $F$  is linear in  $p$ , but it may be non linear in  $u$  and  $m$ .

 $\mathbf{apply\_ij}$ *(i, j, dir, out)* Given  $u, m, p$ ; compute  $\delta_{ij} F(u, m, p; \hat{i}, \tilde{j})$  in the direction  $\tilde{j} = \text{dir}, \forall \hat{i}$ . **apply\_ijk**(*i*, *j*, *k*, *x*, *jdir*, *kdir*, *out*)

Given  $x = [u, a, p]$ ; compute  $\delta_{ijk} F(u, a, p; \hat{i}, \tilde{j}, \tilde{k})$  in the direction  $(\tilde{j}, \tilde{k}) = (\tilde{j} \text{dir}, k \text{dir}), \forall \hat{i}$ .

**evalGradientParameter**(*x*, *out*) Given  $u, m, p$ ; evaluate  $\delta_m F(u, m, p; \hat{m})$ ,  $\forall \hat{m}$ .

**generate\_parameter**() Return a vector in the shape of the parameter.

```
generate_state()
```
Return a vector in the shape of the state.

```
init_parameter(m)
```
Initialize the parameter.

#### **setLinearizationPoint**(*x*, *gauss\_newton\_approx*)

Set the values of the state and parameter for the incremental forward and adjoint solvers. Set whether Gauss Newton approximation of the Hessian should be used.

**solveAdj**(*state*, *x*, *adj\_rhs*, *tol*)

Solve the linear adjoint problem: Given  $m$ ,  $u$ ; find  $p$  such that

$$
\delta_u F(u, m, p; \hat{u}) = 0, \quad \forall \hat{u}.
$$

**solveFwd**(*state*, *x*, *tol*)

Solve the possibly nonlinear forward problem: Given  $m$ , find  $u$  such that

$$
\delta_p F(u, m, p; \hat{p}) = 0, \quad \forall \hat{p}.
$$

**solveIncremental**(*out*, *rhs*, *is\_adj*, *mytol*)

If is  $ad<sub>i</sub> = False$ :

Solve the forward incremental system: Given  $u, m$ , find  $\tilde{u}$  such that

$$
\delta_{pu} F(u, m, p; \hat{p}, \tilde{u}) = \text{rhs}, \quad \forall \hat{p}.
$$

If  $is\_adj = True$ :

Solve the adjoint incremental system: Given  $u, m$ , find  $\tilde{p}$  such that

$$
\delta_{up} F(u, m, p; \hat{u}, \tilde{p}) = \text{rhs}, \quad \forall \hat{u}.
$$

**class** hippylib.modeling.PDEProblem.**PDEVariationalProblem**(*Vh*, *varf\_handler*,

*bc*, *bc0*,

*is\_fwd\_linear=False*)

Bases: [hippylib.modeling.PDEProblem.PDEProblem](#page-20-1)

```
_createLUSolver()
```
 $\mathbf{apply\_ij}$ *(i, j, dir, out)* Given  $u, m, p$ ; compute  $\delta_{ij} F(u, m, p; \hat{i}, \tilde{j})$  in the direction  $\tilde{j} = \text{dir}, \forall \hat{i}$ .

**apply\_ijk**(*i*, *j*, *k*, *x*, *jdir*, *kdir*, *out*) Given  $x = [u, a, p]$ ; compute  $\delta_{ijk} F(u, a, p; \hat{i}, \tilde{j}, \tilde{k})$  in the direction  $(\tilde{j}, \tilde{k}) = (\text{dir}, \text{kdir}), \forall \hat{i}$ .

### **evalGradientParameter**(*x*, *out*)

Given  $u, m, p$ ; evaluate  $\delta_m F(u, m, p; \hat{m})$ ,  $\forall \hat{m}$ .

```
generate_parameter()
```
Return a vector in the shape of the parameter.

```
generate_state()
```
Return a vector in the shape of the state.

```
init_parameter(m)
```
Initialize the parameter.

<span id="page-22-2"></span>**setLinearizationPoint**(*x*, *gauss\_newton\_approx*) Set the values of the state and parameter for the incremental forward and adjoint solvers.

**solveAdj**(*adj*, *x*, *adj\_rhs*, *tol*) Solve the linear adjoint problem: Given  $m, u$ ; find  $p$  such that

$$
\delta_u F(u, m, p; \hat{u}) = 0, \quad \forall \hat{u}.
$$

**solveFwd**(*state*, *x*, *tol*)

Solve the possibly nonlinear forward problem: Given  $m$ , find  $u$  such that

$$
\delta_p F(u, m, p; \hat{p}) = 0, \quad \forall \hat{p}.
$$

**solveIncremental**(*out*, *rhs*, *is\_adj*, *mytol*)

If  $is\_adj == False$ :

Solve the forward incremental system: Given  $u, m$ , find  $\tilde{u}$  such that

$$
\delta_{pu} F(u, m, p; \hat{p}, \tilde{u}) = \text{rhs}, \quad \forall \hat{p}.
$$

If  $is\_adj == True$ :

Solve the adjoint incremental system: Given  $u, m$ , find  $\tilde{p}$  such that

$$
\delta_{up}F(u, m, p; \hat{u}, \tilde{p}) = \text{rhs}, \quad \forall \hat{u}.
$$

#### <span id="page-22-0"></span>**hippylib.modeling.expression module**

#### <span id="page-22-1"></span>**hippylib.modeling.misfit module**

```
class hippylib.modeling.misfit.ContinuousStateObservation(Vh, dX, bcs,
                                                        form=None)
```
Bases: [hippylib.modeling.misfit.Misfit](#page-23-0)

This class implements continuous state observations in a subdomain  $X \subset \Omega$  or  $X \subset \partial \Omega$ .

Constructor:

Vh: the finite element space for the state variable.

dX: the integrator on subdomain *X* where observation are presents. E.g.  $dX = d1. dx$  means observation on all  $\Omega$  and dX = dl.ds means observations on all  $\partial\Omega$ .

bcs: If the forward problem imposes Dirichlet boundary conditions  $u = u_D$  on  $\Gamma_D$ ; bcs is a list of dolfin. DirichletBC object that prescribes homogeneuos Dirichlet conditions  $u = 0$  on  $\Gamma_D$ .

form: if form = None we compute the  $L^2(X)$  misfit:  $\int_X (u - u_d)^2 dX$ , otherwise the integrand specified in the given form will be used.

#### $apply$ \_ij $(i, j, dir, out)$

Apply the second variation  $\delta_{ij}$  (i, j = STATE, PARAMETER) of the cost in direction dir.

#### <span id="page-23-1"></span>**cost**(*x*)

Given x evaluate the cost functional. Only the state u and (possibly) the parameter m are accessed.

```
grad(i, x, out)
```
Given the state and the paramter in x, compute the partial gradient of the misfit functional in with respect to the state  $(i =$  STATE) or with respect to the parameter  $(i =$  PARAMETER).

```
setLinearizationPoint(x, gauss_newton_approx=False)
```
Set the point for linearization.

Inputs:

```
x=[u, m, p] - linearization point
```
gauss\_newton\_approx (bool) - whether to use Gauss Newton approximation

```
class hippylib.modeling.misfit.Misfit
```
Bases: object

Abstract class to model the misfit component of the cost functional. In the following  $x$  will denote the variable  $[u, m, p]$ , denoting respectively the state u, the parameter m, and the adjoint variable p.

The methods in the class misfit will usually access the state u and possibly the parameter m. The adjoint variables will never be accessed.

```
\mathbf{apply\_ij}(i, j, dir, out)
```
Apply the second variation  $\delta_{ij}$  (i, j = STATE, PARAMETER) of the cost in direction dir.

#### **cost**(*x*)

Given x evaluate the cost functional. Only the state u and (possibly) the parameter m are accessed.

```
grad(i, x, out)
```
Given the state and the paramter in x, compute the partial gradient of the misfit functional in with respect to the state  $(i =$  STATE) or with respect to the parameter  $(i =$  PARAMETER).

#### **setLinearizationPoint**(*x*, *gauss\_newton\_approx=False*)

Set the point for linearization.

Inputs:

 $x=[u, m, p]$  - linearization point

gauss\_newton\_approx (bool) - whether to use Gauss Newton approximation

**class** hippylib.modeling.misfit.**MultiStateMisfit**(*misfits*)

Bases: [hippylib.modeling.misfit.Misfit](#page-23-0)

#### **append**(*misfit*)

```
\mathbf{apply\_ij}(i, j, dir, out)
```
Apply the second variation  $\delta_{ij}$  (i, j = STATE, PARAMETER) of the cost in direction dir.

#### **cost**(*x*)

Given x evaluate the cost functional. Only the state u and (possibly) the parameter m are accessed.

#### **grad**(*i*, *x*, *out*)

Given the state and the paramter in x, compute the partial gradient of the misfit functional in with respect to the state (i == STATE) or with respect to the parameter (i == PARAMETER).

#### **setLinearizationPoint**(*x*, *gauss\_newton\_approx=False*)

Set the point for linearization.

Inputs:

<span id="page-24-1"></span> $x=[u, m, p]$  - linearization point

gauss\_newton\_approx (bool) - whether to use Gauss Newton approximation

**class** hippylib.modeling.misfit.**PointwiseStateObservation**(*Vh*, *obs\_points*) Bases: [hippylib.modeling.misfit.Misfit](#page-23-0)

This class implements pointwise state observations at given locations. It assumes that the state variable is a scalar function.

#### Constructor:

Vh is the finite element space for the state variable

obs\_points is a 2D array number of points by geometric dimensions that stores the location of the observations.

```
apply \mathbf{i}\uparrow (i, j, dir, out)
```
Apply the second variation  $\delta_{ij}$  (i, j = STATE, PARAMETER) of the cost in direction dir.

**cost**(*x*)

Given x evaluate the cost functional. Only the state u and (possibly) the parameter m are accessed.

#### **grad**(*i*, *x*, *out*)

Given the state and the paramter in x, compute the partial gradient of the misfit functional in with respect to the state  $(i =$  STATE) or with respect to the parameter  $(i =$  PARAMETER).

#### **setLinearizationPoint**(*x*, *gauss\_newton\_approx=False*)

Set the point for linearization.

Inputs:

 $x=[u, m, p]$  - linearization point

gauss\_newton\_approx (bool) - whether to use Gauss Newton approximation

#### <span id="page-24-0"></span>**hippylib.modeling.model module**

**class** hippylib.modeling.model.**Model**(*problem*, *prior*, *misfit*)

This class contains the full description of the inverse problem. As inputs it takes a PDEProblem object, a Prior object, and a Misfit object.

In the following we will denote with

- u the state variable
- m the (model) parameter variable
- p the adjoint variable

Create a model given:

- problem: the description of the forward/adjoint problem and all the sensitivities
- prior: the prior component of the cost functional
- misfit: the misfit componenent of the cost functional

#### **Rsolver**()

Return an object Rsovler that is a suitable solver for the regularization operator  $R$ .

The solver object should implement the method Rsolver.solve (z, r) such that  $Rzpprox.$ 

#### <span id="page-25-0"></span>**applyC**(*dm*, *out*)

```
Apply the C block of the Hessian to a (incremental) parameter variable, i.e. out = Cdm
```
Parameters:

- dm the (incremental) parameter variable
- out the action of the  $C$  block on dm

Note: This routine assumes that out has the correct shape.

#### **applyCt**(*dp*, *out*)

Apply the transpose of the C block of the Hessian to a (incremental) adjoint variable.  $out = C<sup>t</sup> dp$ 

Parameters:

- dp the (incremental) adjoint variable
- out the action of the  $C^T$  block on dp

..note:: This routine assumes that out has the correct shape.

#### **applyR**(*dm*, *out*)

Apply the regularization R to a (incremental) parameter variable.  $out = Rdm$ 

Parameters:

- dm the (incremental) parameter variable
- out the action of  $R$  on dm

Note: This routine assumes that out has the correct shape.

#### **applyWmm**(*dm*, *out*)

Apply the  $W_{mm}$  block of the Hessian to a (incremental) parameter variable. out =  $W_{mm}$  dm

Parameters:

- dm the (incremental) parameter variable
- out the action of the  $W_{mm}$  on block dm

Note: This routine assumes that out has the correct shape.

#### **applyWmu**(*du*, *out*)

Apply the  $W_{mu}$  block of the Hessian to a (incremental) state variable.  $\cot = W_{mu} du$ 

Parameters:

- du the (incremental) state variable
- out the action of the  $W_{mu}$  block on du

Note: This routine assumes that out has the correct shape.

#### **applyWum**(*dm*, *out*)

Apply the  $W_{um}$  block of the Hessian to a (incremental) parameter variable.  $out = W_{um}dm$ Parameters:

- <span id="page-26-0"></span>• dm the (incremental) parameter variable
- out the action of the  $W_{um}$  block on du

Note: This routine assumes that out has the correct shape.

#### **applyWuu**(*du*, *out*)

Apply the  $W_{uu}$  block of the Hessian to a (incremental) state variable.  $\cot = W_{uu}du$ 

Parameters:

- du the (incremental) state variable
- out the action of the  $W_{uu}$  block on du

Note: This routine assumes that out has the correct shape.

#### **apply\_ij**(*i*, *j*, *d*, *out*)

**cost**(*x*)

Given the list  $x = [u, m, p]$  which describes the state, parameter, and adjoint variable compute the cost functional as the sum of the misfit functional and the regularization functional.

Return the list [cost functional, regularization functional, misfit functional]

Note: p is not needed to compute the cost functional

```
evalGradientParameter(x, mg, misfit_only=False)
```
Evaluate the gradient for the variational parameter equation at the point  $x=[u,m,p]$ .

Parameters:

- $x = [u, m, p]$  the point at which to evaluate the gradient.
- mg the variational gradient  $(g, mtest)$ , mtest being a test function in the parameter space (Output parameter)

Returns the norm of the gradient in the correct inner product  $g_n \text{ or } m = \text{sqrt}(g, g)$ 

#### **generate\_vector**(*component='ALL'*)

By default, return the list  $[u, m, p]$  where:

- u is any object that describes the state variable
- m is a dolfin.Vector object that describes the parameter variable. (Needs to support linear algebra operations)
- p is any object that describes the adjoint variable

If component  $=$  STATE return only u

If component = PARAMETER return only m

If component =  $ADJOINT$  return only p

#### **init\_parameter**(*m*)

Reshape m so that it is compatible with the parameter variable

#### <span id="page-27-0"></span>**setPointForHessianEvaluations**(*x*, *gauss\_newton\_approx=False*)

Specify the point  $x = [u, m, p]$  at which the Hessian operator (or the Gauss-Newton approximation) needs to be evaluated.

#### Parameters:

- $x = [u, m, p]$ : the point at which the Hessian or its Gauss-Newton approximation needs to be evaluated.
- gauss\_newton\_approx (bool): whether to use Gauss-Newton approximation (default: use Newton)

#### Note: This routine should either:

- simply store a copy of x and evaluate action of blocks of the Hessian on the fly
- or partially precompute the block of the hessian (if feasible)

#### $solveAdj(out, x, tol=1e-09)$

Solve the linear adjoint problem.

#### Parameters:

- $out:$  is the solution of the adjoint problem (i.e. the adjoint  $p$ ) (Output parameter)
- $x = [u, m, p]$  provides
	- 1) the parameter variable m for assembling the adjoint operator
	- 2) the state variable u for assembling the adjoint right hand side

Note: p is not accessed

• tol is the relative tolerance for the solution of the adjoint problem. *[Default 1e-9].*

#### **solveAdjIncremental**(*sol*, *rhs*, *tol*)

Solve the incremental adjoint problem for a given right-hand side

#### Parameters:

- sol the solution of the incremental adjoint problem (Output)
- rhs the right hand side of the linear system
- tol the relative tolerance for the linear system

#### $solveFwd$ (*out*, *x*,  $tol = le-09$ )

Solve the (possibly non-linear) forward problem.

#### Parameters:

- out: is the solution of the forward problem (i.e. the state) (Output parameters)
- $x = [u, m, p]$  provides
	- 1) the parameter variable m for the solution of the forward problem
	- 2) the initial guess u if the forward problem is non-linear

Note: p is not accessed

• tol is the relative tolerance for the solution of the forward problem. *[Default 1e-9]*.

#### <span id="page-28-2"></span>**solveFwdIncremental**(*sol*, *rhs*, *tol*)

Solve the linearized (incremental) forward problem for a given right-hand side

Parameters:

- sol the solution of the linearized forward problem (Output)
- rhs the right hand side of the linear system
- tol the relative tolerance for the linear system

#### <span id="page-28-0"></span>**hippylib.modeling.modelVerify module**

hippylib.modeling.modelVerify.**modelVerify**(*model*, *m0*, *innerTol*, *is\_quadratic=False*, *mis-*

*fit\_only=False*, *verbose=True*, *eps=None*) Verify the reduced Gradient and the Hessian of a model. It will produce two loglog plots of the finite difference checks for the gradient and for the Hessian. It will also check for symmetry of the Hessian.

hippylib.modeling.modelVerify.**modelVerifyPlotErrors**(*is\_quadratic*, *eps*, *err\_grad*, *err\_H*)

#### <span id="page-28-1"></span>**hippylib.modeling.pointwiseObservation module**

```
hippylib.modeling.pointwiseObservation.assemblePointwiseObservation(Vh, tar-
                                                                        gets)
```
Assemble the pointwise observation matrix:

Inputs

- Vh: FEniCS finite element space.
- targets: observation points (numpy array).

```
hippylib.modeling.pointwiseObservation.exportPointwiseObservation(Vh, B, data,
```
*fname*, *varname='observation'*)

This function writes a VTK PolyData file to visualize pointwise data.

Inputs:

- B: observation operator.
- mesh: mesh.
- data: dolfin.Vector containing the data.
- fname: filename for the file to export (without extension).
- varname: name of the variable for the .vtk file.

hippylib.modeling.pointwiseObservation.**write\_vtk**(*points*, *data*, *fname*, *var-*

*name='observation'*)

This function writes a VTK PolyData file to visualize pointwise data.

Inputs:

- points: locations of the points (numpy array of size equal to number of points times space dimension).
- data: pointwise values (numpy array of size equal to number of points).
- fname: filename for the .vtk file to export.

<span id="page-29-1"></span>• varname: name of the variable for the .vtk file.

#### <span id="page-29-0"></span>**hippylib.modeling.posterior module**

```
class hippylib.modeling.posterior.GaussianLRPosterior(prior, d, U, mean=None)
```
Class for the low rank Gaussian Approximation of the Posterior. This class provides functionality for approximate Hessian apply, solve, and Gaussian sampling based on the low rank factorization of the Hessian.

In particular if d and U are the dominant eigenpairs of  $H_{\text{misfit}}U[:, i] = d[i]RU[:, i]$  then we have:

- low rank Hessian apply:  $y = (R + RUDU<sup>T</sup>)x$ .
- low rank Hessian solve:  $y = (R^{-1} U(I + D^{-1})^{-1}U^{T})x$ .
- low rank Hessian Gaussian sampling:  $y = (I USU<sup>T</sup>)x$ , where  $S = I (I + D)^{-1/2}$  and  $x \sim \mathcal{N}(0, R^{-1})$ .

Construct the Gaussian approximation of the posterior. Input: - prior: the prior mode. - d: the dominant generalized eigenvalues of the Hessian misfit. - U: the dominant generalized eigenvector of the Hessian misfit  $U^T R U = I$ . - mean: the MAP point.

**\_sample\_given\_prior**(*s\_prior*, *s\_post*)

```
_sample_given_white_noise(noise, s_prior, s_post)
```
**cost**(*m*)

**init\_vector**(*x*, *dim*)

Inizialize a vector x to be compatible with the range/domain of H. If  $\dim == "noise"$  inizialize x to be compatible with the size of white noise used for sampling.

**klDistanceFromPrior**(*sub\_comp=False*)

#### **pointwise\_variance**(*\*\*kwargs*)

Compute/estimate the pointwise variance of the posterior, prior distribution and the pointwise variance reduction informed by the data.

See \_Prior.pointwise\_variance for more details.

#### **sample**(*\*args*, *\*\*kwargs*)

possible calls:

1) sample(s\_prior, s\_post, add\_mean=True)

Given a prior sample s\_prior compute a sample s\_post from the posterior.

- s\_prior is a sample from the prior centered at 0 (input).
- s post is a sample from the posterior (output).
- if add mean=True (default) then the samples will be centered at the map point.
- 2) sample(noise, s\_prior, s\_post, add\_mean=True)

Given noise  $\sim \mathcal{N}(0, I)$  compute a sample s\_prior from the prior and s\_post from the posterior.

- noise is a realization of white noise (input).
- s\_prior is a sample from the prior (output).
- s\_post is a sample from the posterior.
- if add\_mean=True (default) then the prior and posterior samples will be centered at the respective means.

<span id="page-30-1"></span>**trace**(*\*\*kwargs*)

Compute/estimate the trace of the posterior, prior distribution and the trace of the data informed correction.

See Prior.trace for more details.

**trace\_update**()

```
class hippylib.modeling.posterior.LowRankHessian(prior, d, U)
```
Operator that represents the action of the low rank approximation of the Hessian and of its inverse.

**init\_vector**(*x*, *dim*)

 $i$ **nner** $(x, y)$ 

 $mult(x, y)$ 

**solve**(*sol*, *rhs*)

**class** hippylib.modeling.posterior.**LowRankPosteriorSampler**(*prior*, *d*, *U*) Object to sample from the low rank approximation of the posterior.

$$
y = (I - USU^T)x,
$$

where

 $S = I - (I + D)^{-1/2}, x \sim \mathcal{N}(0, R^{-1}).$ 

**init\_vector**(*x*, *dim*)

**sample**(*noise*, *s*)

#### <span id="page-30-0"></span>**hippylib.modeling.prior module**

```
class hippylib.modeling.prior.BiLaplacianPrior(Vh, gamma, delta, Theta=None,
                                                  mean=None, rel_tol=1e-12,
                                                  max_iter=1000, robin_bc=False)
```
Bases: hippylib.modeling.prior. Prior

This class implement a prior model with covariance matrix  $C = (\delta I + \gamma \text{div } \Theta \nabla)^{-2}$ .

The magnitude of  $\delta\gamma$  governs the variance of the samples, while the ratio  $\frac{\gamma}{\delta}$  governs the correlation lenght.

Here  $\Theta$  is a SPD tensor that models anisotropy in the covariance kernel.

Construct the prior model. Input:

- Vh: the finite element space for the parameter
- gamma and delta: the coefficient in the PDE
- Theta: the SPD tensor for anisotropic diffusion of the PDE
- mean: the prior mean

```
init_vector(x, dim)
```
Inizialize a vector  $x$  to be compatible with the range/domain of  $R$ .

If  $\dim = \text{"noise" }$  inizialize x to be compatible with the size of white noise used for sampling.

**sample**(*noise*, *s*, *add\_mean=True*)

Given noise  $\sim \mathcal{N}(0, I)$  compute a sample s from the prior.

If  $add_mean == True add the prior mean value to s.$ 

```
class hippylib.modeling.prior.GaussianRealPrior(Vh, covariance, mean=None)
    Bases: hippylib.modeling.prior._Prior
```
This class implements a finite-dimensional Gaussian prior,  $\mathcal{N}(m, C)$ , where m is the mean of the Gaussian distribution, and  $C$  is its covariance. The underlying finite element space is assumed to be the "R" space.

Constructor

Inputs: - Vh: Finite element space on which the prior is

defined. Must be the Real space with one global degree of freedom

- **covariance**: The covariance of the prior. Must be a numpy.ndarray of appropriate size
- :code:'mean'(optional): Mean of the prior distribution. Must be of type *dolfin.Vector()*

```
init_vector(x, dim)
```
Inizialize a vector  $x$  to be compatible with the range/domain of  $R$ .

If  $\dim = \text{"noise" }$  inizialize x to be compatible with the size of white noise used for sampling.

*12*, *max\_iter=100*)

**sample**(*noise*, *s*, *add\_mean=True*)

Given noise  $\sim \mathcal{N}(0, I)$  compute a sample s from the prior.

If  $add_mean == True add the prior mean value to s.$ 

**class** hippylib.modeling.prior.**LaplacianPrior**(*Vh*, *gamma*, *delta*, *mean=None*, *rel\_tol=1e-*

Bases: [hippylib.modeling.prior.\\_Prior](#page-32-0)

This class implements a prior model with covariance matrix  $C = (\delta I - \gamma \Delta)^{-1}$ .

The magnitude of  $\gamma$  governs the variance of the samples, while the ratio  $\frac{\gamma}{\delta}$  governs the correlation length.

Note:  $C$  is a trace class operator only in 1D while it is not a valid prior in 2D and 3D.

Construct the prior model. Input:

- Vh: the finite element space for the parameter
- gamma and delta: the coefficient in the PDE
- Theta: the SPD tensor for anisotropic diffusion of the PDE
- mean: the prior mean

#### **init\_vector**(*x*, *dim*)

Inizialize a vector  $x$  to be compatible with the range/domain of  $R$ .

If  $\dim = \mathbf{r}$  noise" inizialize x to be compatible with the size of white noise used for sampling.

**sample**(*noise*, *s*, *add\_mean=True*)

Given noise  $\sim \mathcal{N}(0, I)$  compute a sample s from the prior.

If  $add_mean == True add the prior mean value to s.$ 

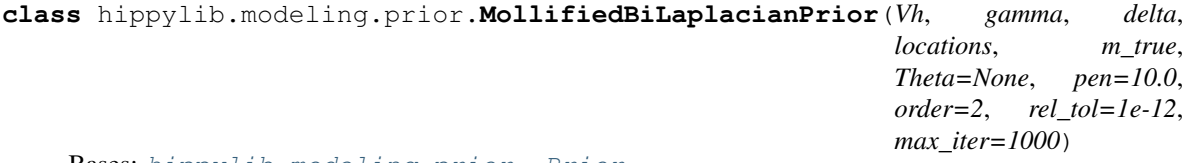

Bases: [hippylib.modeling.prior.\\_Prior](#page-32-0)

This class implement a prior model with covariance matrix  $C = ([\delta + \text{pen} \sum_i m(x - x_i)]I + \gamma \text{div } \Theta \nabla)^{-2}$ ,

<span id="page-32-1"></span>where

- $\bullet$   $\Theta$  is a SPD tensor that models anisotropy in the covariance kernel.
- $x_i (i = 1, ..., n)$  are points were we assume to know exactly the value of the parameter (i.e.,  $m(x_i)$ )  $m_{\text{true}}(x_i)$  for  $i = 1, ..., n$ ).
- *m* is the mollifier function:  $m(x x_i) = \exp \left(-\left[\frac{\gamma}{\delta} ||x x_i||_{\Theta^{-1}}\right]^{\text{order}}\right)$ .
- pen is a penalization parameter.

The magnitude of  $\delta\gamma$  governs the variance of the samples, while the ratio  $\frac{\gamma}{\delta}$  governs the correlation length. The prior mean is computed by solving

$$
\left( [\delta + \sum_i m(x - x_i)]I + \gamma \text{div } \Theta \nabla \right) m = \sum_i m(x - x_i) m_{\text{true}}.
$$

Construct the prior model. Input:

- Vh: the finite element space for the parameter
- gamma and delta: the coefficients in the PDE
- locations: the points  $x_i$  at which we assume to know the true value of the parameter
- m\_true: the true model
- Theta: the SPD tensor for anisotropic diffusion of the PDE
- pen: a penalization parameter for the mollifier

#### **init\_vector**(*x*, *dim*)

Inizialize a vector  $x$  to be compatible with the range/domain of  $R$ .

If  $\dim = \text{"noise" }$  inizialize x to be compatible with the size of white noise used for sampling.

#### **sample**(*noise*, *s*, *add\_mean=True*)

Given noise  $\sim \mathcal{N}(0, I)$  compute a sample s from the prior.

If  $add_mean == True add the prior mean value to s.$ 

#### **class** hippylib.modeling.prior.**\_BilaplacianR**(*A*, *Msolver*)

Operator that represent the action of the regularization/precision matrix for the Bilaplacian prior.

**init\_vector**(*x*, *dim*)

**inner**(*\*\*kwargs*)

**mpi\_comm**()

 $mu$ **lt**  $(x, y)$ 

**class** hippylib.modeling.prior.**\_BilaplacianRsolver**(*Asolver*, *M*)

Operator that represent the action of the inverse the regularization/precision matrix for the Bilaplacian prior.

**init\_vector**(*x*, *dim*)

solve  $(x, b)$ 

#### <span id="page-32-0"></span>**class** hippylib.modeling.prior.**\_Prior**

Abstract class to describe the prior model. Concrete instances of a \_Prior class should expose the following attributes and methods.

Attributes:

- <span id="page-33-1"></span>• R: an operator to apply the regularization/precision operator.
- Rsolver: an operator to apply the inverse of the regularization/precision operator.
- M: the mass matrix in the control space.
- mean: the prior mean.

#### Methods:

- init vector (self, x, dim): Inizialize a vector x to be compatible with the range/domain of R If  $dim =$  "noise" inizialize x to be compatible with the size of white noise used for sampling.
- sample(self, noise, s, add\_mean=True): Given noise  $\sim \mathcal{N}(0, I)$  compute a sample s from the prior. If add\_mean==True add the prior mean value to s.

**cost**(*m*)

**grad**(*m*, *out*)

**init\_vector**(*x*, *dim*)

```
pointwise variance (method, k=1000000, r=200)
```
Compute/estimate the prior pointwise variance.

• If method=="Exact" we compute the diagonal entries of  $R^{-1}$  entry by entry. This requires to solve  $n$  linear system in  $R$  (not scalable, but ok for illustration purposes).

```
sample(noise, s, add_mean=True)
```

```
trace(method='Exact', tol=0.1, min_iter=20, max_iter=100, r=200)
```
Compute/estimate the trace of the prior covariance operator.

- If method=="Exact" we compute the trace exactly by summing the diagonal entries of  $R^{-1}M$ . This requires to solve  $n$  linear system in  $R$  (not scalable, but ok for illustration purposes).
- If method=="Estimator" use the trace estimator algorithms implemeted in the class TraceEstimator. tol is a relative bound on the estimator standard deviation. In particular, we used enough samples in the Estimator such that the standard deviation of the estimator is less then toltr(Prior).  $min\_iter$  and  $max\_iter$  are the lower and upper bound on the number of samples to be used for the estimation of the trace.

```
class hippylib.modeling.prior._RinvM(Rsolver, M)
```
Operator that models the action of  $R^{-1}M$ . It is used in the randomized trace estimator.

**init\_vector**(*x*, *dim*)

 $mult(x, y)$ 

#### <span id="page-33-0"></span>**hippylib.modeling.reducedHessian module**

```
class hippylib.modeling.reducedHessian.FDHessian(model, m0, h, innerTol, mis-
```
*fit\_only=False*) This class implements matrix free application of the reduced Hessian operator. The constructor takes the following parameters:

- model: the object which contains the description of the problem.
- m0: the value of the parameter at which the Hessian needs to be evaluated.
- h: the mesh size for FD.
- innerTol: the relative tolerance for the solution of the forward and adjoint problems.

*fit\_only=False*)

<span id="page-34-0"></span>• misfit only: a boolean flag that describes whenever the full Hessian or only the misfit component of the Hessian is used.

Type help(Template) for more information on which methods model should implement.

Construct the reduced Hessian Operator

```
init_vector(x, dim)
```
Reshape the Vector x so that it is compatible with the reduced Hessian operator.

Parameters:

- x: the vector to reshape
- dim: if 0 then x will be reshaped to be compatible with the range of the reduced Hessian, if 1 then x will be reshaped to be compatible with the domain of the reduced Hessian

Note: Since the reduced Hessian is a self adjoint operator, the range and the domain is the same. Either way, we choosed to add the parameter dim for consistency with the interface of Matrix in dolfin.

#### $i$ nner $(x, y)$

Perform the inner product between x and y in the norm induced by the reduced Hessian H,  $(x, y)$ <sub>H</sub> =  $x'Hy.$ 

#### $mult(x, y)$

Apply the reduced Hessian (or the Gauss-Newton approximation) to the vector x. Return the result in y.

```
class hippylib.modeling.reducedHessian.ReducedHessian(model, innerTol, mis-
```
This class implements matrix free application of the reduced Hessian operator. The constructor takes the following parameters:

- model: the object which contains the description of the problem.
- innerTol: the relative tolerance for the solution of the incremental forward and adjoint problems.
- misfit\_only: a boolean flag that describes whenever the full Hessian or only the misfit component of the Hessian is used.

Type help(modelTemplate) for more information on which methods model should implement.

Construct the reduced Hessian Operator

#### **GNHessian**(*x*, *y*)

Apply the Gauss-Newton approximation of the reduced Hessian to the vector x. Return the result in  $y$ .

```
TrueHessian(x, y)
```
Apply the the reduced Hessian to the vector  $x$ . Return the result in  $y$ .

```
init_vector(x, dim)
```
Reshape the Vector  $x$  so that it is compatible with the reduced Hessian operator.

Parameters:

- x: the vector to reshape.
- dim: if 0 then x will be reshaped to be compatible with the range of the reduced Hessian, if 1 then x will be reshaped to be compatible with the domain of the reduced Hessian.

Note: Since the reduced Hessian is a self adjoint operator, the range and the domain is the same. Either way, we choosed to add the parameter dim for consistency with the interface of Matrix in dolfin.

#### <span id="page-35-4"></span> $i$ **nner** $(x, y)$

Perform the inner product between x and y in the norm induced by the reduced Hessian  $H, (x, y)_H =$  $x'Hy.$ 

 $mult(x, y)$ 

Apply the reduced Hessian (or the Gauss-Newton approximation) to the vector x. Return the result in y.

#### <span id="page-35-2"></span>**hippylib.modeling.timeDependentVector module**

**class** hippylib.modeling.timeDependentVector.**TimeDependentVector**(*times*,

*tol=1e-10*,  $mpi\_comm=$ <*sphinx.ext.autodoc.impor object>*)

#### Bases: object

A class to store time dependent vectors. Snapshots are stored/retrieved by specifying the time of the snapshot. Times at which the snapshot are taken must be specified in the constructor.

#### Constructor:

- times: time frame at which snapshots are stored.
- tol: tolerance to identify the frame of the snapshot.

#### **\_deprecated\_copy**(*\*\*kwargs*)

Copy all the time frames and snapshot from other to self (legacy version).

#### **axpy**(*a*, *other*)

Compute  $x = x + a^*$ other snapshot per snapshot.

**copy**(*other=None*)

Return a copy of all the time frames and snapshots

**initialize**(*M*, *dim*)

Initialize all the snapshot to be compatible with the range/domain of an operator M.

#### **inner**(*other*)

Compute the inner products:  $a+ = (self[i], other[i])$  for each snapshot.

#### **norm**(*time\_norm*, *space\_norm*)

Compute the space-time norm of the snapshot.

#### **retrieve**(*u*, *t*)

Retrieve snapshot u relative to time  $t$ . If  $t$  does not belong to the list of time frame an error is raised.

#### $\texttt{store}(u, t)$

Store snapshot u relative to time  $t$ . If  $t$  does not belong to the list of time frame an error is raised.

#### **zero**()

Zero out each snapshot.

#### <span id="page-35-3"></span>**hippylib.modeling.variables module**

#### <span id="page-35-1"></span>**Module contents**

#### **hippylib.algorithms package**

#### <span id="page-35-0"></span>**Submodules**

### <span id="page-36-0"></span>**hippylib.algorithms.NewtonCG module**

```
hippylib.algorithms.NewtonCG.LS_ParameterList()
```
Generate a ParameterList for line search globalization. type: LS\_ParameterList().showMe() for default values and their descriptions

**class** hippylib.algorithms.NewtonCG.**ReducedSpaceNewtonCG**(*model*, *parame-*

*ters=<hippylib.utils.parameterList.ParameterList object>*, *callback=None*) Inexact Newton-CG method to solve constrained optimization problems in the reduced parameter space. The Newton system is solved inexactly by early termination of CG iterations via Eisenstat-Walker (to prevent oversolving) and Steihaug (to avoid negative curvature) criteria. Globalization is performed using one of the following methods:

- line search (LS) based on the armijo sufficient reduction condition; or
- trust region (TR) based on the prior preconditioned norm of the update direction.

The stopping criterion is based on a control on the norm of the gradient and a control of the inner product between the gradient and the Newton direction.

The user must provide a model that describes the forward problem, cost functionals, and all the derivatives for the gradient and the Hessian.

More specifically the model object should implement following methods:

- generate\_vector() -> generate the object containing state, parameter, adjoint
- $cost(x)$  -> evaluate the cost functional, report regularization part and misfit separately
- solveFwd(out, x,tol) -> solve the possibly non linear forward problem up a tolerance tol
- solveAdj(out,  $x, \text{tol}$ ) -> solve the linear adjoint problem
- evalGradientParameter(x, out) -> evaluate the gradient of the parameter and compute its norm
- setPointForHessianEvaluations(x) -> set the state to perform hessian evaluations
- solveFwdIncremental(out, rhs, tol) -> solve the linearized forward problem for a given rhs
- solveAdjIncremental(out, rhs, tol) -> solve the linear adjoint problem for a given rhs
- applyC(dm, out)  $\rightarrow$  Compute out =  $C_x dm$
- applyCt(dp, out) –> Compute out =  $C_x dp$
- applyWuu(du, out)  $\rightarrow$  Compute out =  $(W_{uu})_r du$
- applyWmu(dm, out)  $\rightarrow$  Compute out =  $(W_{um})_x dm$
- applyWmu(du, out)  $\rightarrow$  Compute out =  $W_{mu}du$
- applyR(dm, out)  $\rightarrow$  Compute out =  $Rdm$
- applyWmm(dm, out)  $\rightarrow$  Compute out =  $W_{mm}$ dm
- Rsolver ()  $\rightarrow$  A solver for the regularization term

Type help(Model) for additional information

Initialize the ReducedSpaceNewtonCG. Type ReducedSpaceNewtonCG ParameterList(). showMe() for list of default parameters and their descriptions.

<span id="page-37-1"></span>Parameters: model The model object that describes the inverse problem parameters: (type ParameterList, optional) set parameters for inexact Newton CG callback: (type function handler with signature callback(it: int, x: list of dl.Vector): --> None

optional callback function to be called at the end of each iteration. Takes as input the iteration number, and the list of vectors for the state, parameter, adjoint.

#### solve  $ls(x)$

Solve the constrained optimization problem with initial guess x.

**\_solve\_tr**(*x*)

**solve**(*x*)

**Input:**  $x = [u, m, p]$  represents the initial guess (u and p may be None). x will be overwritten on return.

```
termination_reasons = ['Maximum number of Iteration reached', 'Norm of the gradient le
```

```
hippylib.algorithms.NewtonCG.ReducedSpaceNewtonCG_ParameterList()
```

```
Generate a ParameterList for ReducedSpaceNewtonCG. type: ReducedSpaceNewtonCG_ParameterList().
showMe() for default values and their descriptions
```
#### hippylib.algorithms.NewtonCG.**TR\_ParameterList**()

Generate a ParameterList for Trust Region globalization. type: RT\_ParameterList().showMe() for default values and their descriptions

#### <span id="page-37-0"></span>**hippylib.algorithms.bfgs module**

```
class hippylib.algorithms.bfgs.BFGS(model, parameters=<hippylib.utils.parameterList.ParameterList
                                            object>)
```
Implement BFGS technique with backtracking inexact line search and damped updating See *Nocedal & Wright (06), ch.6.2, ch.7.3, ch.18.3*

The user must provide a model that describes the forward problem, cost functionals, and all the derivatives for the gradient and the Hessian.

More specifically the model object should implement following methods:

- generate\_vector() -> generate the object containing state, parameter, adjoint
- $\cos t(x)$  -> evaluate the cost functional, report regularization part and misfit separately
- solveFwd(out, x,tol) -> solve the possibly non-linear forward problem up a tolerance tol
- solveAdj(out,  $x, \text{tol}$ ) -> solve the linear adjoint problem
- evalGradientParameter(x, out) -> evaluate the gradient of the parameter and compute its norm
- applyR(dm, out)  $\rightarrow$  Compute out =  $Rdm$
- Rsolver() -> A solver for the regularization term

Type help(Model) for additional information

Initialize the BFGS solver. Type BFGS\_ParameterList().showMe() for default parameters and their description

```
solve(x, H0inv, bounds_xPARAM=None)
```
Solve the constrained optimization problem with initial guess  $x = [u, m0, p]$ .

Note: u and p may be None.

<span id="page-38-0"></span>x will be overwritten.

H0inv: the initial approximated inverse of the Hessian for the BFGS operator. It has an optional method update (x) that will update the operator based on  $x = [u, m, p]$ .

bounds\_xPARAM: Bound constraint (list with two entries: min and max). Can be either a scalar value or a dolfin.Vector.

Return the solution  $[u,m,p]$ 

```
termination_reasons = ['Maximum number of Iteration reached', 'Norm of the gradient le
hippylib.algorithms.bfgs.BFGS_ParameterList()
```
**class** hippylib.algorithms.bfgs.**BFGS\_operator**(*parameters=<hippylib.utils.parameterList.ParameterList object>*)

```
set_H0inv(H0inv)
```
Set user-defined operator corresponding to H0inv

Input:

H0inv: Fenics operator with method solve()

#### solve  $(x, b)$

Solve system:  $H_{bfgs}x = b$  where  $H_{bfgs}$  is the approximation to the Hessian build by BFGS. That is, we apply

$$
x = (H_{bfgs})^{-1}b = H_kb
$$

where  $H_k$  matrix is BFGS approximation to the inverse of the Hessian. Computation done via double-loop algorithm.

Inputs:

x = dolfin.Vector - *[out]* b = dolfin.Vector - *[in]*

#### **update** $(s, y)$

Update BFGS operator with most recent gradient update.

To handle potential break from secant condition, update done via damping

Inputs:

s = dolfin.Vector *[in]* - corresponds to update in medium parameters.

y = dolfin.Vector *[in]* - corresponds to update in gradient.

```
hippylib.algorithms.bfgs.BFGSoperator_ParameterList()
```

```
class hippylib.algorithms.bfgs.RescaledIdentity(init_vector=None)
```
Bases: object

Default operator for  $H0inv$ , corresponds to applying  $d0I$ 

**init\_vector**(*x*, *dim*)

solve  $(x, b)$ 

#### <span id="page-39-2"></span><span id="page-39-0"></span>**hippylib.algorithms.cgsampler module**

```
class hippylib.algorithms.cgsampler.CGSampler
```
This class implements the CG sampler algorithm to generate samples from  $\mathcal{N}(0, A^{-1})$ .

Reference: *Albert Parker and Colin Fox Sampling Gaussian Distributions in Krylov Spaces with Conjugate Gradient SIAM J SCI COMPUT, Vol 34, No. 3 pp. B312-B334*

Construct the solver with default parameters tolerance =  $1e-4$ 

print  $level = 0$ 

verbose = 0

```
sample(noise, s)
```
Generate a sample  $s N(0, A^{-1})$ .

noise is a numpy.array of i.i.d. normal variables used as input. For a fixed realization of noise the algorithm is fully deterministic. The size of noise determine the maximum number of CG iterations.

#### **set\_operator**(*A*)

Set the operator A, such that  $x \sim \mathcal{N}(0, A^{-1})$ .

**Note:** A is any object that provides the methods init\_vector() and mult()

#### <span id="page-39-1"></span>**hippylib.algorithms.cgsolverSteihaug module**

**class** hippylib.algorithms.cgsolverSteihaug.**CGSolverSteihaug**(*parameters=<hippylib.utils.parameterList.ParameterList*

```
object>,
comm=<sphinx.ext.autodoc.importer._MockObject
```
*object>*)

Solve the linear system  $Ax = b$  using preconditioned conjugate gradient ( $B$  preconditioner) and the Steihaug stopping criterion:

- reason of termination 0: we reached the maximum number of iterations (no convergence)
- reason of termination 1: we reduced the residual up to the given tolerance (convergence)
- reason of termination 2: we reached a negative direction (premature termination due to not spd matrix)
- reason of termination 3: we reached the boundary of the trust region

The stopping criterion is based on either

- the absolute preconditioned residual norm check:  $||r^*||_{B^{-1}} < a \cdot tol$
- the relative preconditioned residual norm check:  $||r^*||_{B^{-1}}/||r^0||_{B^{-1}} < rtol$ ,

where  $r^* = b - Ax^*$  is the residual at convergence and  $r^0 = b - Ax^0$  is the initial residual.

The operator A is set using the method set operator(A). A must provide the following two methods:

- A.mult $(x, y)$ :  $y = Ax$
- A. init\_vector( $x$ , dim): initialize the vector *x* so that it is compatible with the range *(dim = 0)* or the domain  $(dim = 1)$  of A.

The preconditioner B is set using the method set\_preconditioner(B). B must provide the following method:  $-B$ ,  $solve(z, r): z$  is the action of the preconditioner B on the vector *r* 

<span id="page-40-1"></span>To solve the linear system  $Ax = b$  call self.solve  $(x, b)$ . Here x and b are assumed to be dolfin. Vector objects.

Type CGSolverSteihaug\_ParameterList().showMe() for default parameters and their descriptions

reason = ['Maximum Number of Iterations Reached', 'Relative/Absolute residual less tha

```
set_TR(radius, B_op)
```

```
set_operator(A)
    Set the operator A.
```
**set\_preconditioner**(*B\_solver*) Set the preconditioner  $B$ .

solve  $(x, b)$ Solve the linear system  $Ax = b$ 

**update\_x\_with\_TR**(*x*, *alpha*, *d*)

```
update x without TR(x, alpha, d)
```

```
hippylib.algorithms.cgsolverSteihaug.CGSolverSteihaug_ParameterList()
    Generate a ParameterList for CGSolverSteihaug. Type CGSolverSteihaug_ParameterList().
    showMe() for default values and their descriptions
```
#### <span id="page-40-0"></span>**hippylib.algorithms.linalg module**

```
class hippylib.algorithms.linalg.DiagonalOperator(d)
```

```
init_vector(x, dim)
```

```
inner(x, y)
```

```
mu1t(x, y)
```
hippylib.algorithms.linalg.**GetFromOwnedGid**(*v*, *gid*)

hippylib.algorithms.linalg.**MatAtB**(*A*, *B*) Compute the matrix-matrix product  $A^T B$ .

hippylib.algorithms.linalg.**MatMatMult**(*A*, *B*) Compute the matrix-matrix product  $AB$ .

```
hippylib.algorithms.linalg.MatPtAP(A, P)
     Compute the triple matrix product P^{T}AP.
```

```
class hippylib.algorithms.linalg.Operator2Solver(op, mpi_comm=<sphinx.ext.autodoc.importer._MockObject
                                                         object>)
```
**init\_vector**(*x*, *dim*)

 $i$ **nner** $(x, y)$ 

**solve**(*y*, *x*)

hippylib.algorithms.linalg.**SetToOwnedGid**(*v*, *gid*, *val*)

```
class hippylib.algorithms.linalg.Solver2Operator(S, mpi_comm=<sphinx.ext.autodoc.importer._MockObject
                                                          object>, init_vector=None)
```
**init\_vector**(*x*, *dim*)

```
inner(x, y)
```
 $mult(x, y)$ 

```
hippylib.algorithms.linalg.Transpose(A)
```
Compute the matrix transpose

hippylib.algorithms.linalg.**amg\_method**(*amg\_type='ml\_amg'*) Determine which AMG preconditioner to use. If available use the preconditioner suggested by the user (ML is default). If not available use petsc\_amg.

hippylib.algorithms.linalg.**estimate\_diagonal\_inv2**(*Asolver*, *k*, *d*) An unbiased stochastic estimator for the diagonal of  $A^{-1}$ .  $d = \left[\sum_{j=1}^{k} v_j \cdot * A^{-1} v_j\right]$ .  $/[\sum_{j=1}^{k} v_j \cdot * v_j]$  where

•  $v_i$  are i.i.d.  $\mathcal{N}(0, I)$ 

• .\* and ./ represent the element-wise multiplication and division of vectors, respectively.

Reference: *Costas Bekas, Effrosyni Kokiopoulou, and Yousef Saad, An estimator for the diagonal of a matrix, Applied Numerical Mathematics, 57 (2007), pp. 1214-1229.*

```
hippylib.algorithms.linalg.get_diagonal(A, d)
     Compute the diagonal of the square operator A. Use Solver2Operator if A^{-1} is needed.
```
hippylib.algorithms.linalg.**to\_dense**(*A*, *mpi\_comm=<sphinx.ext.autodoc.importer.\_MockObject object>*) Convert a sparse matrix A to dense. For debugging only.

hippylib.algorithms.linalg.**trace**(*A*, *mpi\_comm=<sphinx.ext.autodoc.importer.\_MockObject object>*) Compute the trace of a sparse matrix  $A$ .

### <span id="page-41-0"></span>**hippylib.algorithms.lowRankOperator module**

```
class hippylib.algorithms.lowRankOperator.LowRankOperator(d, U,
                                                                         my_init_vector=None)
     This class model the action of a low rank operator A = UDU<sup>T</sup>. Here D is a diagonal matrix, and the columns
     of are orthonormal in some weighted inner-product.
```
Note: This class only works in serial!

Construct the low rank operator given d and U.

```
get_diagonal(diag)
    Compute the diagonal of A.
```

```
init_vector(x, dim)
```
Initialize x to be compatible with the range  $(dim=0)$  or domain  $(dim=1)$  of A.

```
inner(x, y)
```
 $mult(x, y)$ Compute  $y = Ax = UDU^{T}x$ 

```
solve(sol, rhs)
    Compute sol = UD^-1U^Tx
```
<span id="page-42-1"></span>**trace**(*W=None*)

Compute the trace of A. If the weight W is given, compute the trace of  $W^{1/2}AW^{1/2}$ . This is equivalent to tr $w(A) = \sum_i \lambda_i$ , where  $\lambda_i$  are the generalized eigenvalues of  $Ax = \lambda W^{-1}x$ .

**Note:** If U is a W-orthogonal matrix then  $tr_W(A) = \sum_i D(i, i)$ .

**trace2**(*W=None*)

Compute the trace of  $AA$  (Note this is the square of Frobenius norm, since  $\overline{A}$  is symmetic). If the weight W is provided, it will compute the trace of  $(AW)^2$ .

This is equivalent to tr $_W(A) = \sum_i \lambda_i^2$ , where  $\lambda_i$  are the generalized eigenvalues of  $Ax = \lambda W^{-1}x$ .

**Note:** If U is a W-orthogonal matrix then  $tr_W(A) = \sum_i D(i, i)^2$ .

#### <span id="page-42-0"></span>**hippylib.algorithms.multivector module**

```
hippylib.algorithms.multivector.MatMvMult(A, x, y)
```

```
class hippylib.algorithms.multivector.MultiVector(*args, **kwargs)
    Bases: sphinx.ext.autodoc.importer._MockObject
```
#### **Borthogonalize**(*B*)

Returns  $QR$  decomposition of self.  $Q$  and  $R$  satisfy the following relations in exact arithmetic

$$
R = Z, (1),
$$
  
\n
$$
Q^*BQ = I, (2),
$$
  
\n
$$
Q^*BZ = R, (3),
$$
  
\n
$$
ZR^{-1} = Q, (4).
$$

Returns:

Bq of type MultiVector -> B $^{-1}$ -orthogonal vectors r of type ndarray -> The  $r$  of the QR decomposition.

Note: self is overwritten by  $Q$ .

#### **\_mgs\_reortho**()

**\_mgs\_stable**(*B*)

Returns  $QR$  decomposition of self, which satisfies conditions (1)–(4). Uses Modified Gram-Schmidt with re-orthogonalization (Rutishauser variant) for computing the  $B$ -orthogonal  $QR$  factorization.

#### References:

- 1. *A.K. Saibaba, J. Lee and P.K. Kitanidis, Randomized algorithms for Generalized Hermitian Eigenvalue Problems with application to computing Karhunen-Loe've expansion http://arxiv.org/abs/1307.6885*
- 2. *W. Gander, Algorithms for the QR decomposition. Res. Rep, 80(02), 1980*

<https://github.com/arvindks/kle>

**dot\_mv**(*mv*)

**dot\_v**(*v*)

<span id="page-43-1"></span>**export**(*Vh*, *filename*, *varname='mv'*, *normalize=False*) Export in paraview this multivector.

Inputs:

- Vh: the parameter finite element space.
- filename: the name of the paraview output file.
- varname: the name of the paraview variable.
- normalize: if True the vector is rescaled such that  $||u||_{\infty} = 1$ .

**norm**(*norm\_type*)

#### **orthogonalize**()

Returns  $QR$  decomposition of self.  $Q$  and  $R$  satisfy the following relations in exact arithmetic

$$
QR = Z, (1), Q^*Q = I, (2), Q^*Z = R, (3), ZR^{-1} = Q, (4).
$$

Returns:

r of type ndarray -> The *r* of the QR decomposition

Note: self is overwritten by  $Q$ .

hippylib.algorithms.multivector.**MvDSmatMult**(*X*, *A*, *Y*)

#### <span id="page-43-0"></span>**hippylib.algorithms.randomizedEigensolver module**

hippylib.algorithms.randomizedEigensolver.**check\_g**(*A*, *B*, *U*, *d*) Test the frobenious norm of  $U^T B U - I_k$ .

Test the frobenious norm of  $(V^TAV) - I_k$ , with  $V = UD^{-1/2}$ .

Test the  $l_2$  norm of the residual:  $r[i] = AU[i] - d[i]BU[i]$ .

hippylib.algorithms.randomizedEigensolver.**check\_std**(*A*, *U*, *d*) Test the frobenious norm of  $U^T U - I_k$ .

Test the frobenious norm of  $(V^TAV) - I_k$ , with  $V = UD^{-1/2}$ .

Test the  $l_2$  norm of the residual:  $r[i] = AU[i] - d[i]U[i]$ .

hippylib.algorithms.randomizedEigensolver.**doublePass**(*A*, *Omega*, *k*, *s*, *check=False*) The double pass algorithm for the HEP as presented in [1].

Inputs:

- A: the operator for which we need to estimate the dominant eigenpairs.
- Omega: a random gassian matrix with  $m \geq k$  columns.
- k: the number of eigenpairs to extract.
- s: the number of power iterations for selecting the subspace.

*check=False*)

<span id="page-44-0"></span>Outputs:

- d: the estimate of the  $k$  dominant eigenvalues of  $A$ .
- U: the estimate of the k dominant eigenvectors of A,  $U^T U = I_k$ .

hippylib.algorithms.randomizedEigensolver.**doublePassG**(*A*, *B*, *Binv*, *Omega*, *k*, *s=1*,

The double pass algorithm for the GHEP as presented in [2].

Inputs:

- A: the operator for which we need to estimate the dominant generalized eigenpairs.
- B: the right-hand side operator.
- Binv: the inverse of the right-hand side operator.
- Omega: a random gassian matrix with  $m \geq k$  columns.
- k: the number of eigenpairs to extract.
- s: the number of power iterations for selecting the subspace.

#### Outputs:

- d: the estimate of the  $k$  dominant eigenvalues of  $A$ .
- U: the estimate of the k dominant eigenvectors of A,  $U^T B U = I_k$ .

hippylib.algorithms.randomizedEigensolver.**singlePass**(*A*, *Omega*, *k*, *s=1*, *check=False*)

The single pass algorithm for the Hermitian Eigenvalues Problems (HEP) as presented in [1].

Inputs:

- A: the operator for which we need to estimate the dominant eigenpairs.
- Omega: a random gassian matrix with  $m > k$  columns.
- k: the number of eigenpairs to extract.

#### Outputs:

- d: the estimate of the  $k$  dominant eigenvalues of  $A$ .
- U: the estimate of the k dominant eigenvectors of A,  $U^T U = I_k$ .

hippylib.algorithms.randomizedEigensolver.**singlePassG**(*A*, *B*, *Binv*, *Omega*, *k*, *s=1*,

*check=False*)

The single pass algorithm for the Generalized Hermitian Eigenvalues Problems (GHEP) as presented in [2]. Inputs:

• A: the operator for which we need to estimate the dominant generalized eigenpairs.

- B: the right-hand side operator.
- Binv: the inverse of the right-hand side operator.
- Omega: a random gassian matrix with  $m \geq k$  columns.
- k: the number of eigenpairs to extract.
- s: the number of power iterations for selecting the subspace.

Outputs:

- d: the estimate of the  $k$  dominant eigenvalues of  $A$ .
- U: the estimate of the k dominant eigenvectors of A,  $U^T B U = I_k$ .

#### <span id="page-45-2"></span><span id="page-45-0"></span>**hippylib.algorithms.steepestDescent module**

```
class hippylib.algorithms.steepestDescent.SteepestDescent(model, parame-
                                                                  ters=<hippylib.utils.parameterList.ParameterList
```
*object>*)

Prior-preconditioned Steepest Descent to solve constrained optimization problems in the reduced parameter space. Globalization is performed using the Armijo sufficient reduction condition (backtracking). The stopping criterion is based on a control on the norm of the gradient.

The user must provide a model that describes the forward problem, cost functionals, and all the derivatives for the gradient.

More specifically the model object should implement following methods:

- generate\_vector() -> generate the object containing state, parameter, adjoint.
- $cost(x)$  -> evaluate the cost functional, report regularization part and misfit separately.
- solveFwd(out, x, tol) -> solve the possibly non linear forward problem up to tolerance tol.
- solveAdj(out, x, tol) -> solve the linear adjoint problem.
- evalGradientParameter(x, out) -> evaluate the gradient of the parameter and compute its norm.
- Rsolver()  $\rightarrow$  A solver for the regularization term.

Type help(Model) for additional information.

Initialize the Steepest Descent solver. Type SteepestDescent\_ParameterList().showMe() for list of default parameters and their descriptions.

#### **solve**(*x*)

Solve the constrained optimization problem with initial guess  $x = [u, a, p]$ . Return the solution  $[u, a, p]$ a,p].

Note: x will be overwritten.

termination\_reasons = ['Maximum number of Iteration reached', 'Norm of the gradient le hippylib.algorithms.steepestDescent.**SteepestDescent\_ParameterList**()

#### <span id="page-45-1"></span>**hippylib.algorithms.traceEstimator module**

**class** hippylib.algorithms.traceEstimator.**TraceEstimator**(*A*, *solve\_mode=False*, *accurancy=0.1*, *init\_vector=None*, *random\_engine=<function rademacher\_engine>*, *mpi\_comm=<sphinx.ext.autodoc.importer.\_MockObject object>*)

An unbiased stochastic estimator for the trace of  $A, d = \sum_{j=1}^{k} (v_j, Av_j)$ , where

- $v_i$  are i.i.d. Rademacher or Gaussian random vectors.
- $(\cdot, \cdot)$  represents the inner product.

The number of samples  $k$  is estimated at run time based on the variance of the estimator.

<span id="page-46-3"></span>Reference: Haim Avron and Sivan Toledo, Randomized algorithms for estimating the trace of an implicit symmetric positive semi-definite matrix, Journal of the ACM (JACM), 58 (2011), p. 17.

Constructor:

- A: an operator
- solve\_mode: if True we estimate the trace of  $A^{-1}$ , otherwise of A.
- code:*accurancy*: we stop when the standard deviation of the estimator is less then accurancy`\*tr(:code:`A).
- **init\_vector**: use a custom function to initialize a vector compatible with the range/domain of A.
- random\_engine: which type of i.i.d. random variables to use (Rademacher or Gaussian).

hippylib.algorithms.traceEstimator.**gaussian\_engine**(*v*) Generate a vector of  $n$  i.i.d. standard normal variables.

hippylib.algorithms.traceEstimator.**rademacher\_engine**(*v*) Generate a vector of  $n$  i.i.d. Rademacher variables.

#### <span id="page-46-0"></span>**Module contents**

#### **hippylib.mcmc package**

#### **Submodules**

#### <span id="page-46-1"></span>**hippylib.mcmc.chain module**

**class** hippylib.mcmc.chain.**MCMC**(*kernel*) Bases: object

#### **consume\_random**()

**run**(*m0*, *qoi=None*, *tracer=None*)

**class** hippylib.mcmc.chain.**NullQoi** Bases: object

 $\textbf{eval}(x)$ 

**class** hippylib.mcmc.chain.**SampleStruct**(*kernel*)

**assign**(*other*)

#### <span id="page-46-2"></span>**hippylib.mcmc.diagnostics module**

hippylib.mcmc.diagnostics.**\_acorr**(*mean\_free\_samples*, *lag*, *norm=1*)

hippylib.mcmc.diagnostics.**\_acorr\_vs\_lag**(*samples*, *max\_lag*)

hippylib.mcmc.diagnostics.**integratedAutocorrelationTime**(*samples*, *max\_lag=None*)

#### <span id="page-47-1"></span><span id="page-47-0"></span>**hippylib.mcmc.kernels module**

```
class hippylib.mcmc.kernels.ISKernel(model, nu)
```

```
consume_random()
delta(sample)
derivativeInfo()
init_sample(current)
name()
proposal(current)
sample(current, proposed)
```
**class** hippylib.mcmc.kernels.**MALAKernel**(*model*)

```
acceptance_ratio(origin, destination)
```

```
consume_random()
```

```
derivativeInfo()
```

```
init_sample(s)
```
**name**()

```
proposal(current)
```

```
sample(current, proposed)
```

```
class hippylib.mcmc.kernels.gpCNKernel(model, nu)
```
Reference: *F. J. PINSKI, G. SIMPOSN, A. STUART, H. WEBER, Algorithms for Kullback-Leibler Approximation of Probability Measures in Infinite Dimensions, http://arxiv.org/pdf/1408.1920v1.pdf, Alg. 5.2*

```
consume_random()
```
**delta**(*sample*)

```
derivativeInfo()
```
**init\_sample**(*current*)

```
name()
```
**proposal**(*current*)

```
sample(current, proposed)
```
**class** hippylib.mcmc.kernels.**pCNKernel**(*model*)

```
consume_random()
derivativeInfo()
init_sample(current)
name()
proposal(current)
sample(current, proposed)
```
#### <span id="page-48-6"></span><span id="page-48-1"></span>**hippylib.mcmc.tracers module**

**class** hippylib.mcmc.tracers.**FullTracer**(*n*, *Vh*, *par\_fid=None*, *state\_fid=None*) Bases: object

**append**(*current*, *q*)

**class** hippylib.mcmc.tracers.**NullTracer** Bases: object

**append**(*current*, *q*)

**class** hippylib.mcmc.tracers.**QoiTracer**(*n*) Bases: object

**append**(*current*, *q*)

### <span id="page-48-0"></span>**Module contents**

#### **hippylib.utils package**

#### **Submodules**

#### <span id="page-48-2"></span>**hippylib.utils.checkDolfinVersion module**

```
hippylib.utils.checkDolfinVersion.checkdlversion()
     Check if FEniCS version is supported. Currently hIPPYlib requires FEniCS version 1.6.0 and newer.
```
hippylib.utils.checkDolfinVersion.**dlversion**()

#### <span id="page-48-3"></span>**hippylib.utils.parameterList module**

```
class hippylib.utils.parameterList.ParameterList(data)
    Bases: object
```
A small abstract class for storing parameters and their description. This class will raise an exception if the key one tries to access is not present.

data is a dictionary where each value is the pair (value, description)

**showMe**(*indent="*)

#### <span id="page-48-5"></span>**hippylib.utils.vector2function module**

hippylib.utils.vector2function.**vector2Function**(*x*, *Vh*, *\*\*kwargs*)

Wrap a finite element vector  $x$  into a finite element function in the space Vh. kwargs is optional keywords arguments to be passed to the construction of a dolfin Function.

#### <span id="page-48-4"></span>**hippylib.utils.random module**

```
class hippylib.utils.random.Random(myid=0, nproc=1, blocksize=1000000, seed=1)
    Bases: sphinx.ext.autodoc.importer._MockObject
```
This class handles parallel generation of random numbers in hippylib.

<span id="page-49-1"></span>Create a parallel random number number generator.

INPUTS:

- myid: id of the calling process.
- nproc: number of processor in the communicator.
- blocksize: number of consecutive random number to be generated before jumping headed in the stream.
- seed: random seed to initialize the random engine.
- **normal**(*sigma*, *out=None*) Sample from normal distribution with given variance.
- **normal\_perturb**(*sigma*, *out*) Add a normal perturbation to a Vector/MultiVector.
- **rademacher**(*out=None*) Sample from Rademacher distribution.
- **uniform**(*a*, *b*, *out=None*) Sample from uniform distribution.

#### hippylib.utils.random.**parRandom**

This class handles parallel generation of random numbers in hippylib.

#### <span id="page-49-0"></span>**hippylib.utils.nb module**

```
hippylib.utils.nb._mesh2triang(mesh)
```

```
hippylib.utils.nb._mplot_cellfunction(cellfn)
```
- hippylib.utils.nb.**\_mplot\_function**(*f*, *vmin*, *vmax*, *logscale*)
- hippylib.utils.nb.**animate**(*Vh*, *state*, *same\_colorbar=True*, *colorbar=True*, *subplot\_loc=None*, *mytitle=None*, *show\_axis='off '*, *logscale=False*)
	- Show animation for a :code:TimeDependentVector
- hippylib.utils.nb.**coarsen\_v**(*fun*, *nx=16*, *ny=16*)
- hippylib.utils.nb.**multi1\_plot**(*objs*, *titles*, *same\_colorbar=True*, *show\_axis='off '*, *logscale=False*, *vmin=None*, *vmax=None*, *cmap=None*) Plot a list of generic dolfin object in a single row
- hippylib.utils.nb.**plot**(*obj*, *colorbar=True*, *subplot\_loc=None*, *mytitle=None*, *show\_axis='off '*, *vmin=None*, *vmax=None*, *logscale=False*, *cmap=None*) Plot a generic dolfin object (if supported)
- hippylib.utils.nb.**plot\_eigenvalues**(*d*, *mytitle=None*, *subplot\_loc=None*) Plot eigenvalues
- hippylib.utils.nb.**plot\_eigenvectors**(*Vh, U, mytitle, which=[0, 1, 2, 5, 10, 15], cmap=None*) Plot specified vectors in a :code:MultiVector

hippylib.utils.nb.**plot\_pts**(*points*, *values*, *colorbar=True*, *subplot\_loc=None*, *mytitle=None*, *show\_axis='on'*, *vmin=None*, *vmax=None*, *xlim=(0*, *1)*, *ylim=(0*, *1)*, *cmap=None*)

Plot a cloud of points

```
hippylib.utils.nb.show_solution(Vh, ic, state, same_colorbar=True, colorbar=True, myti-
                                           tle=None, show_axis='off ', logscale=False, times=[0, 0.4, 1.0,
                                           2.0, 3.0, 4.0], cmap=None)
     Plot a :code:TimeDependentVector at specified time steps
```
### <span id="page-50-1"></span>**Module contents**

### <span id="page-50-0"></span>**4.1.2 Module contents**

hIPPYlib implements state-of-the-art scalable algorithms for PDE-based deterministic and Bayesian inverse problems. It builds on FEniCS [\(http://fenicsproject.org/\)](http://fenicsproject.org/) (a parallel finite element element library) for the discretization of the PDE and on PETSc [\(http://www.mcs.anl.gov/petsc/\)](http://www.mcs.anl.gov/petsc/) for scalable and efficient linear algebra operations and solvers.

For building instructions, see the file INSTALL. Copyright information and licensing restrictions can be found in the file COPYRIGHT.

The best starting point for new users interested in hIPPYlib's features are the interactive tutorials in the notebooks folder.

Conceptually, hIPPYlib can be viewed as a toolbox that provides the building blocks for experimenting new ideas and developing scalable algorithms for PDE-based deterministic and Bayesian inverse problems.

# Python Module Index

### <span id="page-52-0"></span>h

hippylib.utils.vector2function, [45](#page-48-5)

hippylib, [47](#page-50-0) hippylib.algorithms, [43](#page-46-0) hippylib.algorithms.bfgs, [34](#page-37-0) hippylib.algorithms.cgsampler, [36](#page-39-0) hippylib.algorithms.cgsolverSteihaug, [36](#page-39-1) hippylib.algorithms.linalg, [37](#page-40-0) hippylib.algorithms.lowRankOperator, [38](#page-41-0) hippylib.algorithms.multivector, [39](#page-42-0) hippylib.algorithms.NewtonCG, [33](#page-35-0) hippylib.algorithms.randomizedEigensolver, [40](#page-43-0) hippylib.algorithms.steepestDescent, [42](#page-45-0) hippylib.algorithms.traceEstimator, [42](#page-45-1) hippylib.mcmc, [45](#page-48-0) hippylib.mcmc.chain, [43](#page-46-1) hippylib.mcmc.diagnostics, [43](#page-46-2) hippylib.mcmc.kernels, [44](#page-47-0) hippylib.mcmc.tracers, [45](#page-48-1) hippylib.modeling, [32](#page-35-1) hippylib.modeling.expression, [19](#page-22-0) hippylib.modeling.misfit, [19](#page-22-1) hippylib.modeling.model, [21](#page-24-0) hippylib.modeling.modelVerify, [25](#page-28-0) hippylib.modeling.PDEProblem, [17](#page-20-2) hippylib.modeling.pointwiseObservation, [25](#page-28-1) hippylib.modeling.posterior, [26](#page-29-0) hippylib.modeling.prior, [27](#page-30-0) hippylib.modeling.reducedHessian, [30](#page-33-0) hippylib.modeling.timeDependentVector, [32](#page-35-2) hippylib.modeling.variables, [32](#page-35-3) hippylib.utils, [47](#page-50-1) hippylib.utils.checkDolfinVersion, [45](#page-48-2) hippylib.utils.nb, [46](#page-49-0) hippylib.utils.parameterList, [45](#page-48-3) hippylib.utils.random, [45](#page-48-4)

# Index

<span id="page-54-0"></span>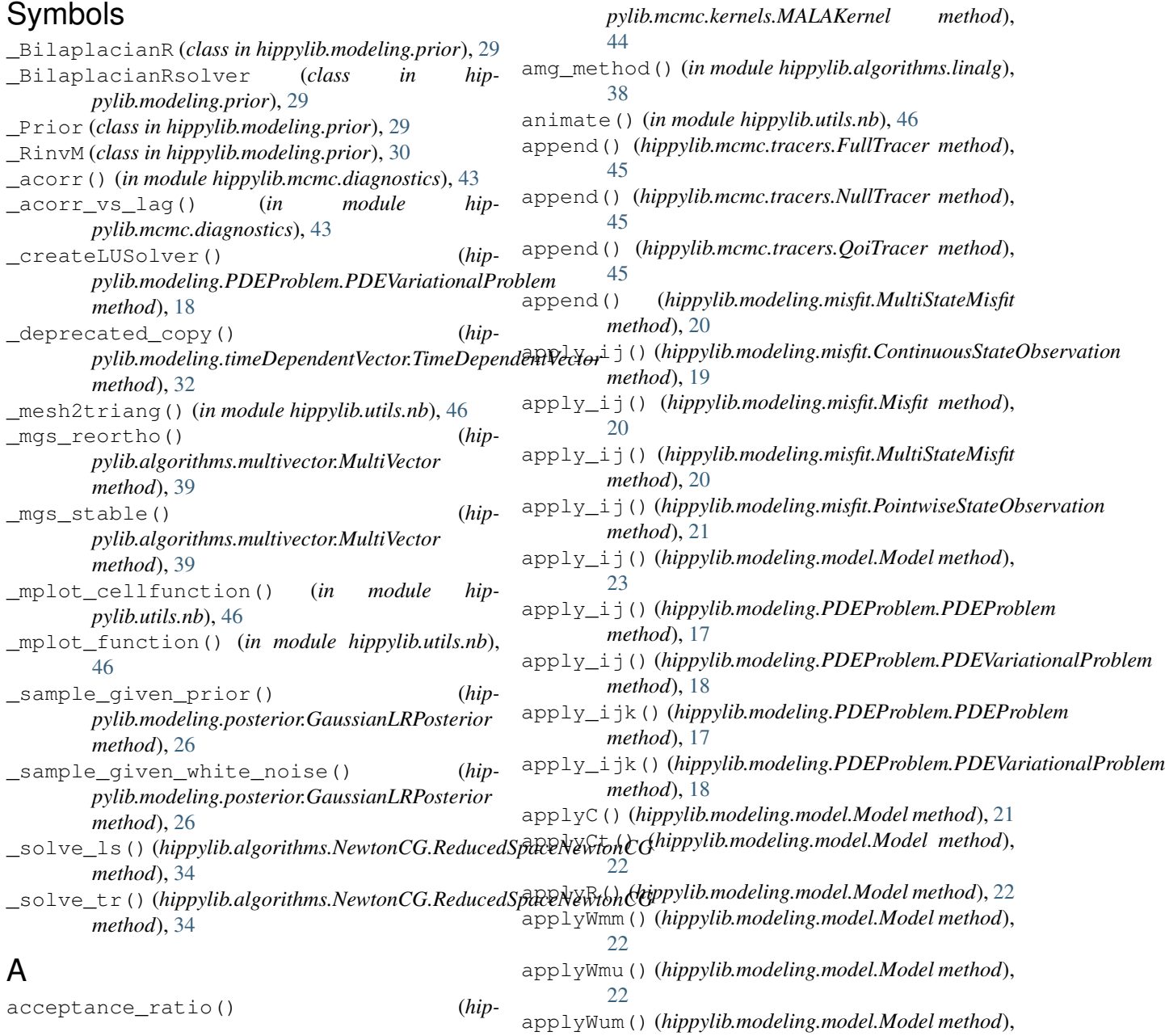

#### [22](#page-25-0)

- applyWuu() (*hippylib.modeling.model.Model method*), [23](#page-26-0)
- assemblePointwiseObservation() (*in module hippylib.modeling.pointwiseObservation*), [25](#page-28-2)
- assign() (*hippylib.mcmc.chain.SampleStruct method*), [43](#page-46-3)
- axpy() (*hippylib.modeling.timeDependentVector.TimeDependentVector method*), [32](#page-35-4)

### B

```
BFGS (class in hippylib.algorithms.bfgs), 34
BFGS_operator (class in hippylib.algorithms.bfgs),
        35
BFGS_ParameterList() (in module hip-
       pylib.algorithms.bfgs), 35
BFGSoperator_ParameterList() (in modul
        hippylib.algorithms.bfgs), 35
BiLaplacianPrior (class in hip-
       pylib.modeling.prior), 27
```
Borthogonalize() (*hip pylib.algorithms.multivector.MultiVector method*), [39](#page-42-1)

# C

- CGSampler (*class in hippylib.algorithms.cgsampler*), [36](#page-39-2) CGSolverSteihaug (*class in hippylib.algorithms.cgsolverSteihaug*), [36](#page-39-2)
- CGSolverSteihaug\_ParameterList() (*in module hippylib.algorithms.cgsolverSteihaug*), [37](#page-40-1)
- check\_g() (*in module hip pylib.algorithms.randomizedEigensolver*), [40](#page-43-1)
- check\_std() (*in module hippylib.algorithms.randomizedEigensolver*), [40](#page-43-1)
- checkdlversion() (*in module hippylib.utils.checkDolfinVersion*), [45](#page-48-6)
- coarsen\_v() (*in module hippylib.utils.nb*), [46](#page-49-1)
- consume\_random() (*hippylib.mcmc.chain.MCMC method*), [43](#page-46-3)
- consume\_random() (*hippylib.mcmc.kernels.gpCNKernel method*),
- [44](#page-47-1) consume\_random() (*hippylib.mcmc.kernels.ISKernel method*), [44](#page-47-1)
- consume\_random() (*hippylib.mcmc.kernels.MALAKernel method*), [44](#page-47-1) consume\_random() (*hippylib.mcmc.kernels.pCNKernel method*),

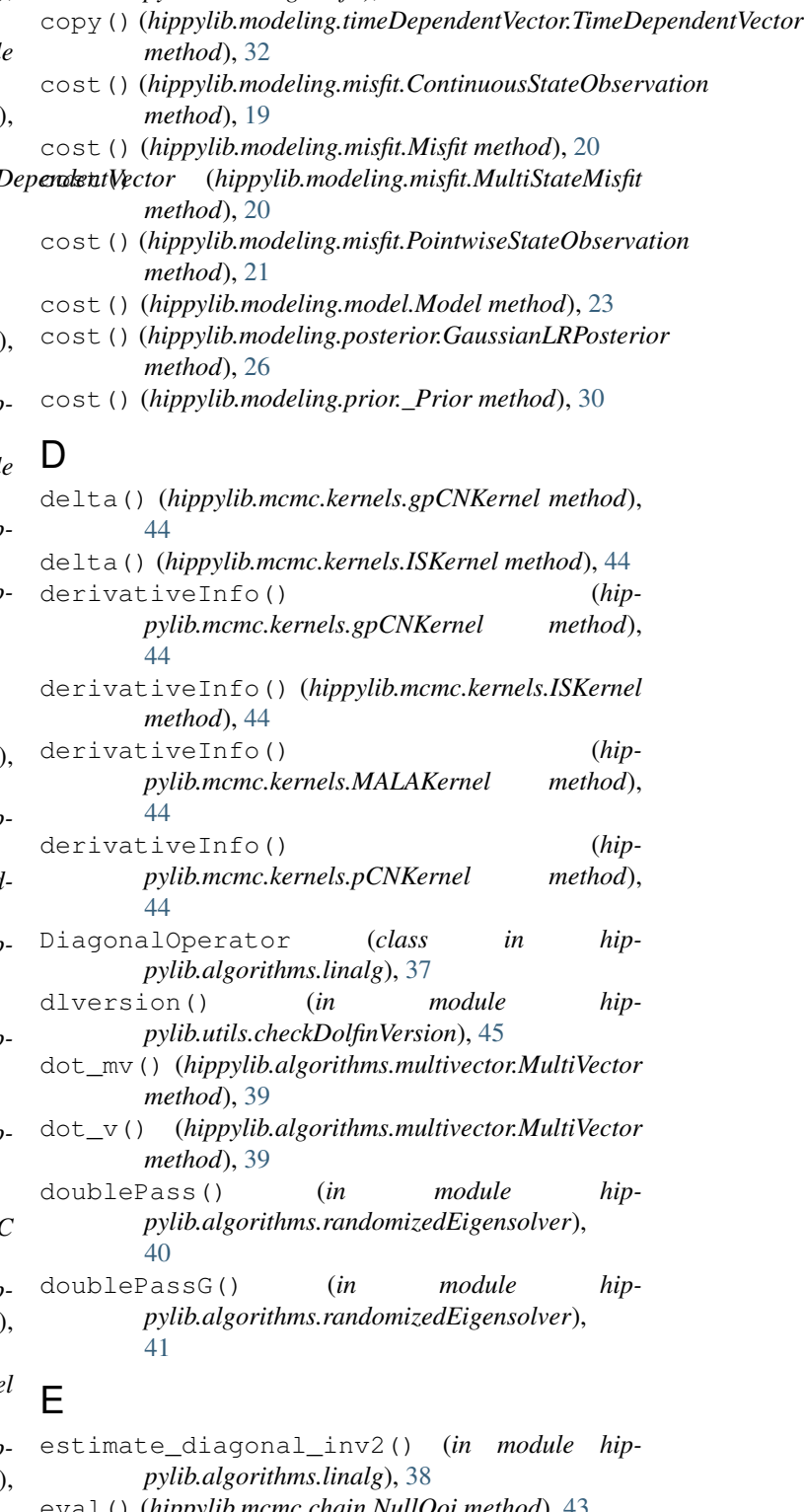

ContinuousStateObservation (*class in hip-*

*pylib.modeling.misfit*), [19](#page-22-2)

al() (*hippylib.mcmc.cha* evalGradientParameter() (*hippylib.modeling.model.Model method*), [23](#page-26-0) evalGradientParameter() (*hippylib.modeling.PDEProblem.PDEProblem*

[44](#page-47-1)

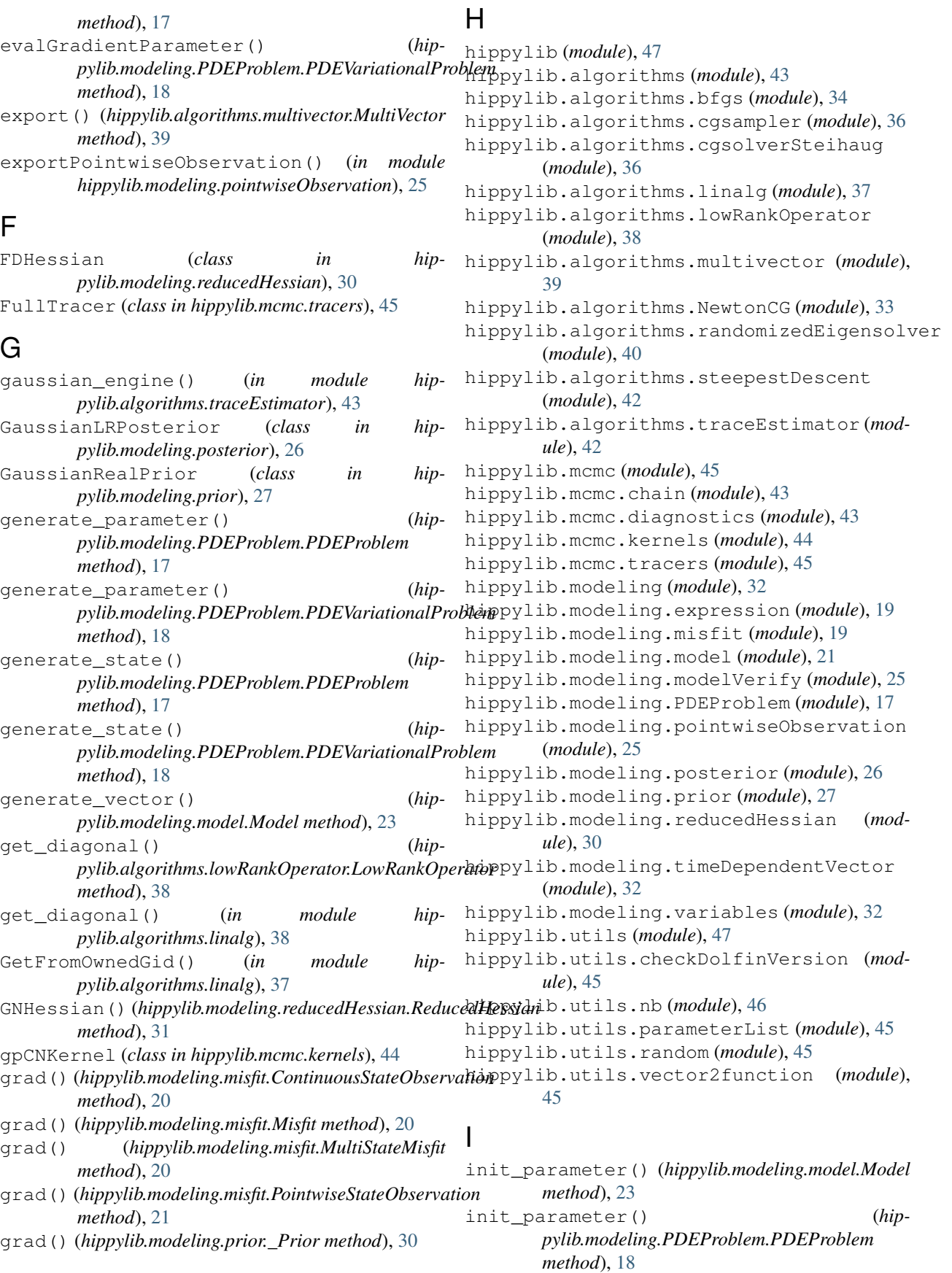

*method*), [17](#page-20-3)

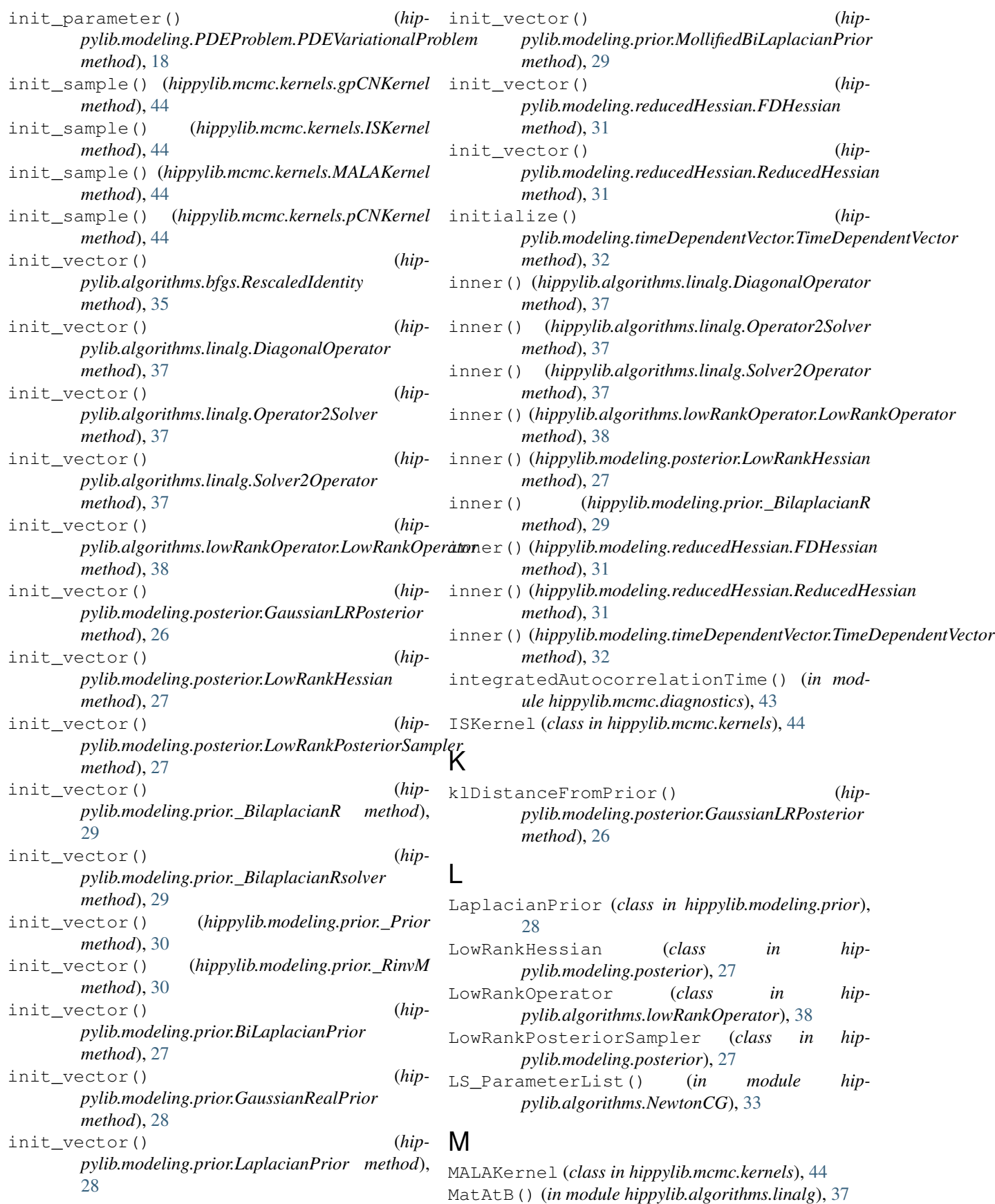

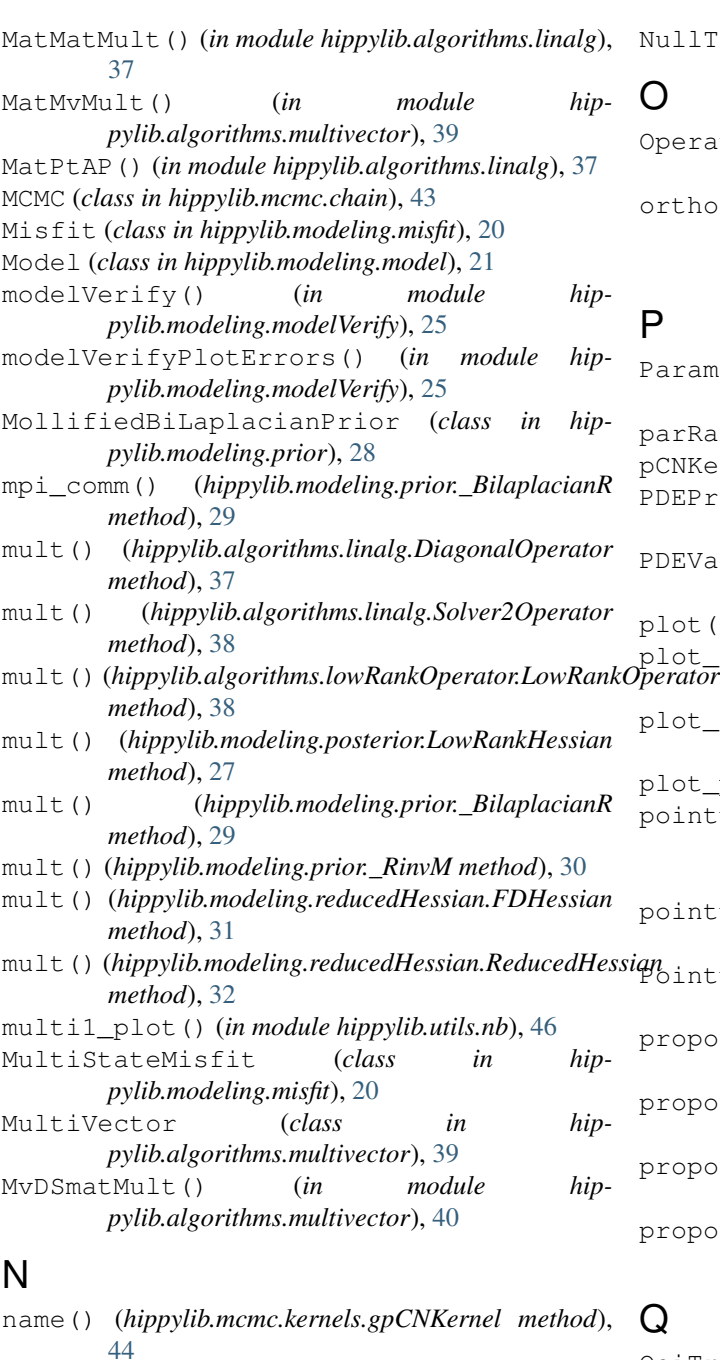

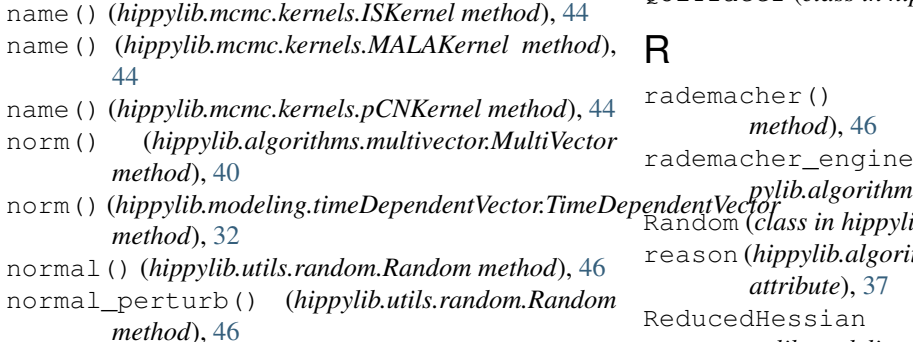

NullQoi (*class in hippylib.mcmc.chain*), [43](#page-46-3)

Tracer (*class in hippylib.mcmc.tracers*), [45](#page-48-6)

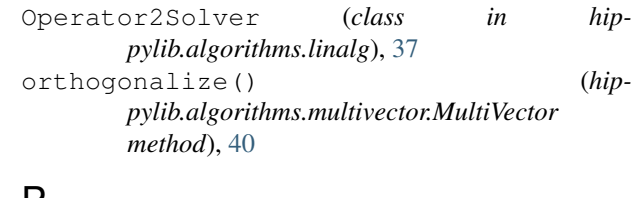

meterList (*class in hippylib.utils.parameterList*), [45](#page-48-6) parRandom (*in module hippylib.utils.random*), [46](#page-49-1) pCNKernel (*class in hippylib.mcmc.kernels*), [44](#page-47-1) roblem (*class in hippylib.modeling.PDEProblem*), [17](#page-20-3) ariationalProblem (*class in hippylib.modeling.PDEProblem*), [18](#page-21-0) plot() (*in module hippylib.utils.nb*), [46](#page-49-1) plot the community of the set of the set of the set of the set of the set of the set of the set of the set of the set of the set of the set of the set of the set of the set of the set of the set of the set of the set of th [46](#page-49-1) \_eigenvectors() (in module hip*pylib.utils.nb*), [46](#page-49-1) plot\_pts() (*in module hippylib.utils.nb*), [46](#page-49-1) pointwise\_variance() (*hippylib.modeling.posterior.GaussianLRPosterior method*), [26](#page-29-1) pointwise\_variance() (*hippylib.modeling.prior.\_Prior method*), [30](#page-33-1) PointwiseStateObservation (*class in hippylib.modeling.misfit*), [21](#page-24-1) proposal() (*hippylib.mcmc.kernels.gpCNKernel method*), [44](#page-47-1) proposal() (*hippylib.mcmc.kernels.ISKernel method*), [44](#page-47-1) proposal() (*hippylib.mcmc.kernels.MALAKernel method*), [44](#page-47-1) proposal() (*hippylib.mcmc.kernels.pCNKernel method*), [44](#page-47-1)

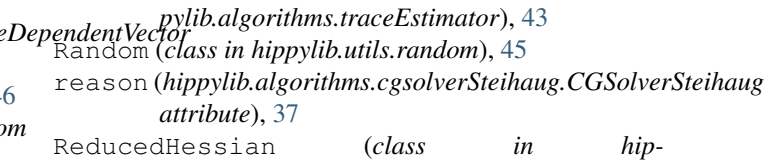

*pylib.modeling.reducedHessian*), [31](#page-34-0)

rademacher() (*hippylib.utils.random.Random*

(*)* (*in module hip-*

QoiTracer (*class in hippylib.mcmc.tracers*), [45](#page-48-6)

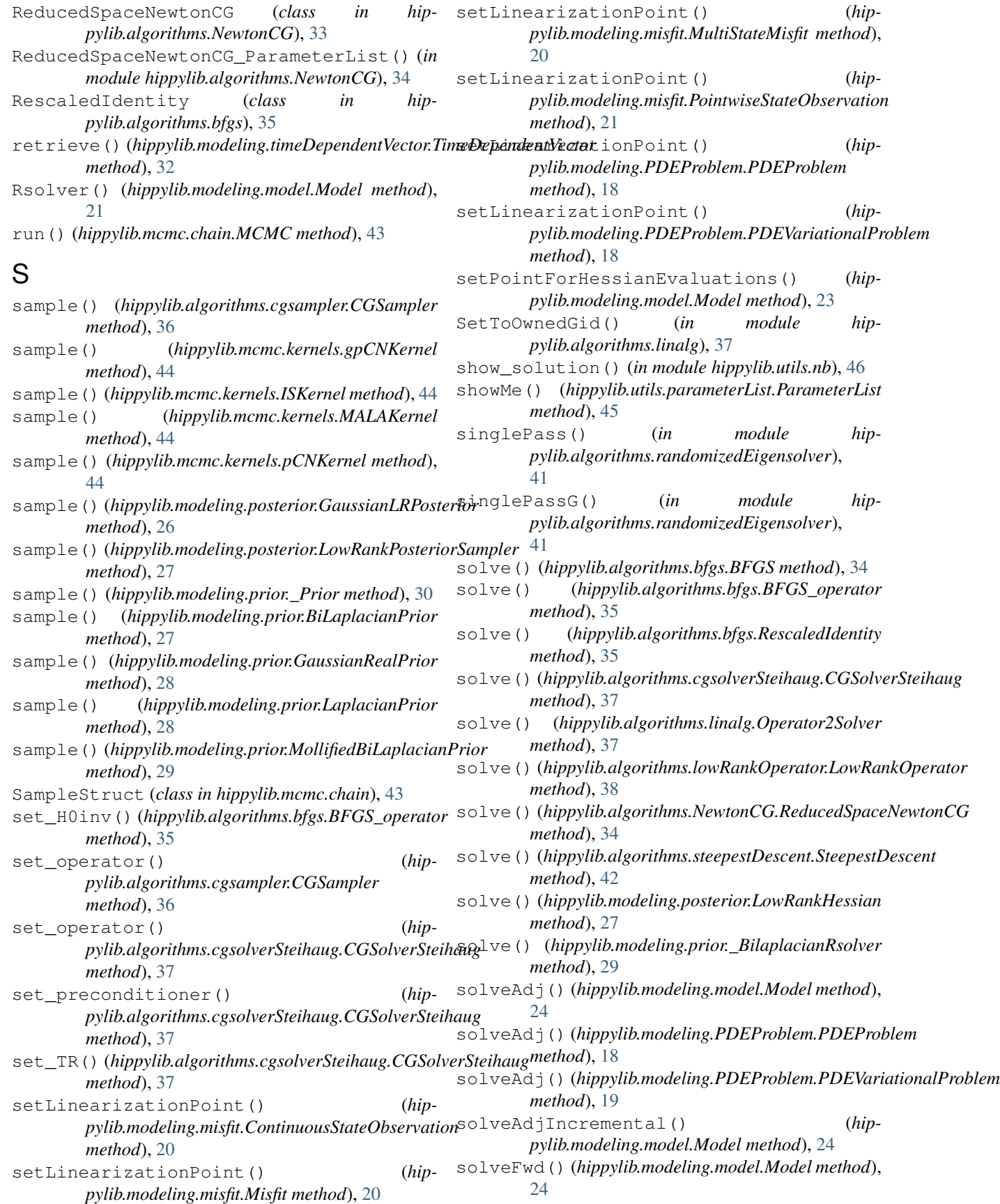

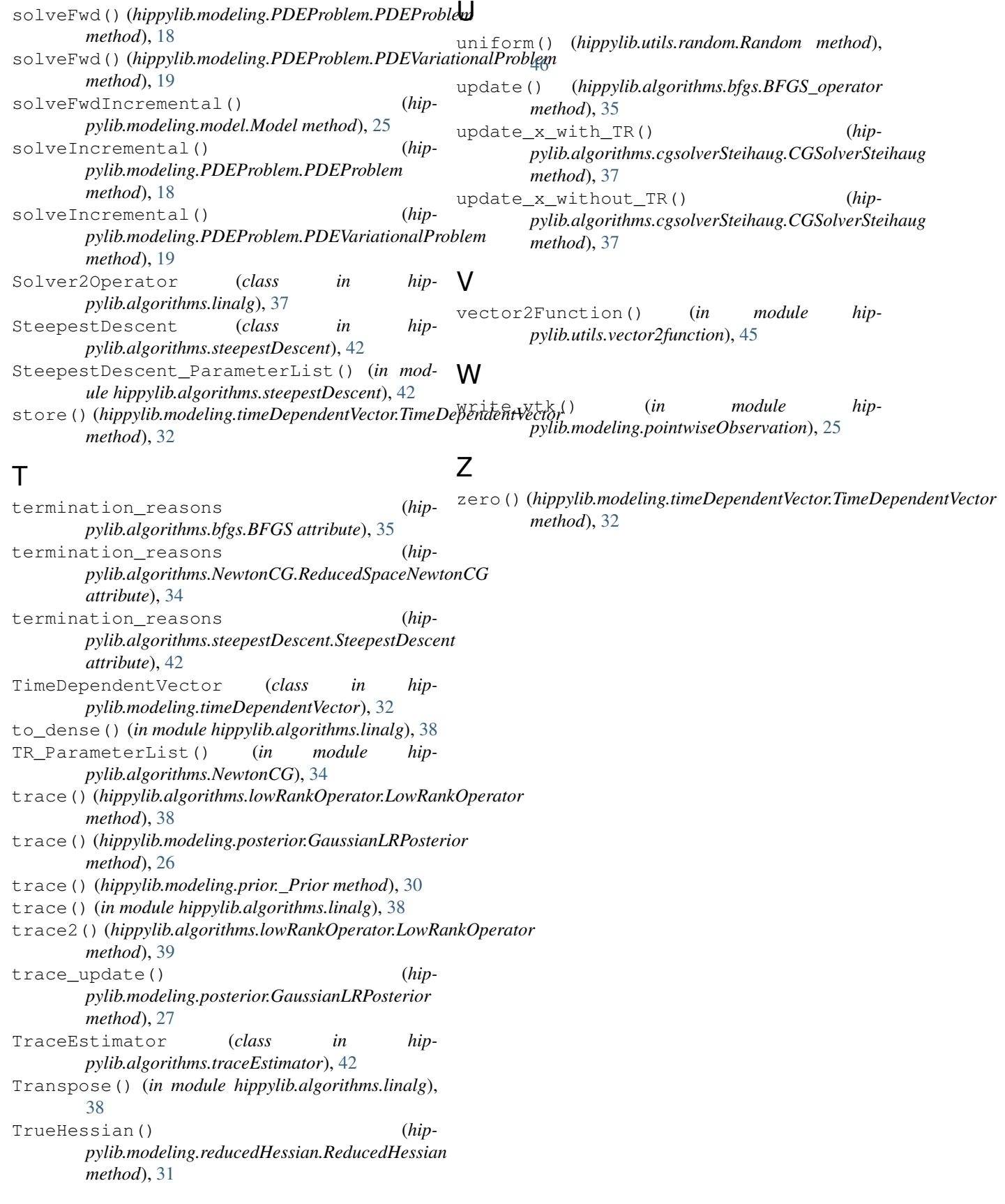